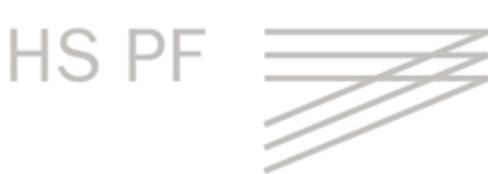

# **Richtlinien der Fakultät für Wirtschaft und Recht für das Anfertigen wirtschaftswissenschaftlicher und juristischer Arbeiten**

Diese Richtlinien sind für alle Haus- und Abschlussarbeiten verbindlich, sofern von den akademischen Betreuern keine abweichenden Vorgaben erfolgen.

Fassung März 2022

# **Inhaltsverzeichnis**

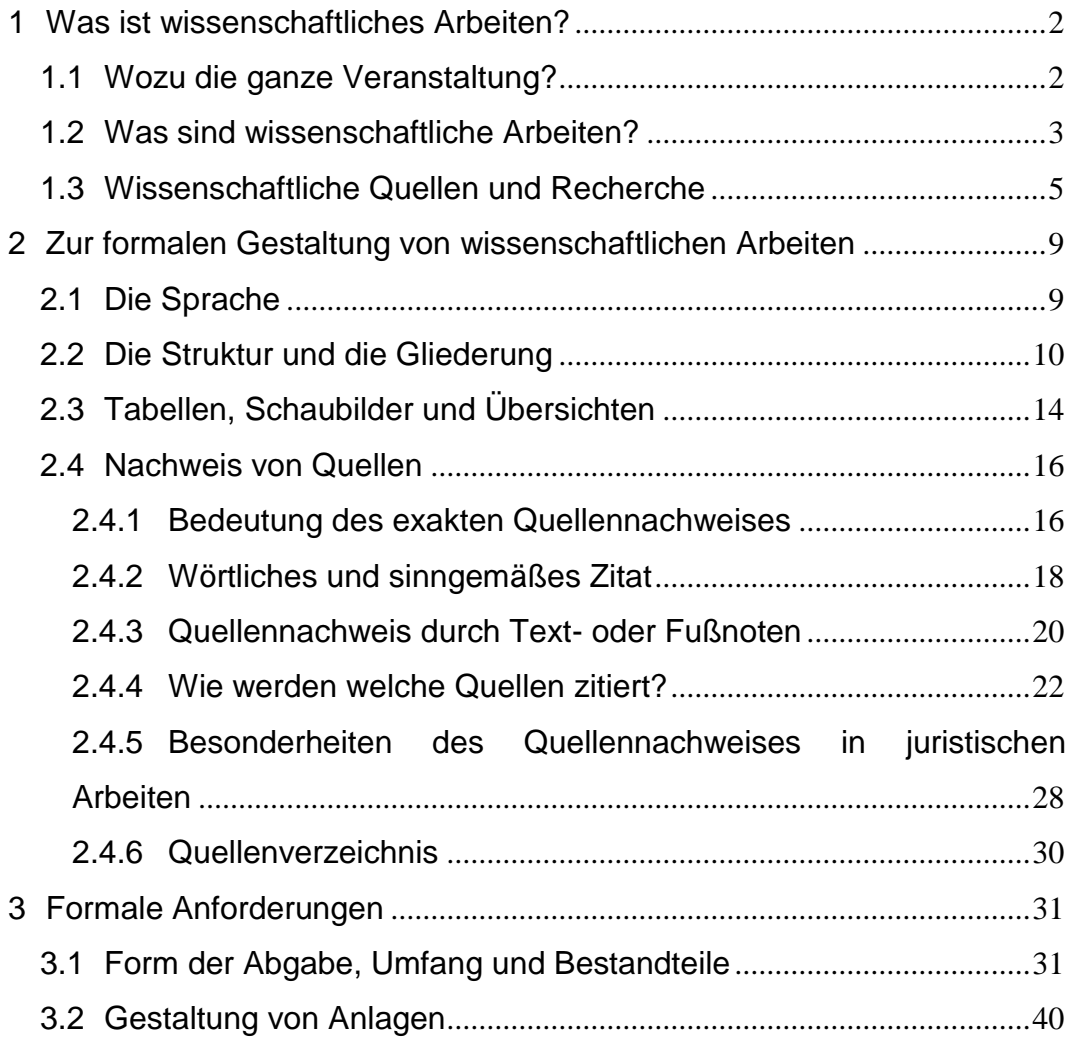

#### <span id="page-2-0"></span>**1 Was ist wissenschaftliches Arbeiten?**

#### <span id="page-2-1"></span>**1.1 Wozu die ganze Veranstaltung?**

#### *Warum Wissenschaft?*

Lieben Sie Ihr I-Phone? Sind Sie froh, dass wir heute nicht mehr in Pferdekutschen fahren, viele Krankheiten besiegt und den Mond erobert haben? Dann sollten Sie auch Wissenschaft mögen, denn Wissenschaft hat dies alles erst möglich gemacht. Wissenschaft ist die systematische Suche nach neuen Erkenntnissen, welche die Menschheit weiterbringen. Und da an einer solchen Suche viele Menschen beteiligt sind, müssen diese miteinander kommunizieren – Forscher A muss erfahren können, was Forscher B entdeckt hat, sonst müsste jeder Wissenschaftler das Rad immer wieder neu erfinden. Und damit diese Kommunikation möglich ist, gibt es wissenschaftliche Arbeiten, und damit diese Kommunikation auch so einfach wie möglich ist, gibt es Standards für das wissenschaftliche Arbeiten.

#### *Warum wissenschaftliche Arbeiten?*

Gut, Sie wollen aber kein Forscher werden – sollen Sie sich dennoch mit der Praxis wissenschaftlichen Arbeitens auseinandersetzen? Unbedingt, jedenfalls dann, wenn Sie nach Ihrem Abschluss einen höher qualifizierten Job anstreben, denn dort erwartet man von Ihnen genau die Fähigkeiten, die Sie beim Anfertigen einer wissenschaftlichen Arbeit lernen: In kurzer Zeit qualifizierte Informationen zu einem Thema recherchieren und diese nach anerkannten Standards zusammenfassen und interpretieren. Kurz: Sie müssen in der Lage sein, sich in kurzer Zeit zu einem Experten auf einem neuen Wissensfeld zu machen und diese Expertise verständlich Ihren Vorgesetzten, Kollegen oder Untergebenen zu kommunizieren. Genau das sollen Sie im Rahmen einer wissenschaftlichen Hausarbeit oder Abschlussarbeit lernen.

#### *Haus- und Abschlussarbeiten*

Hausarbeiten und Abschlussarbeiten werden in unterschiedlichen Ausbildungsabschnitten des Studiums geschrieben; den Bearbeitern steht eine unterschiedlich lange Bearbeitungszeit und unterschiedlich viel Platz zur Verfügung. Grundsätzlich sind die Anforderungen mit Blick auf die wissenschaftliche Technik gleich. Die Hausarbeit dient der Vorbereitung auf die Abschlussarbeit – wer eine gute Hausarbeit schreibt, kann auch eine gute Abschlussarbeit schreiben. Wer sich bei der Hausarbeit keine Mühe gibt, wird all die Fehler, die man bei den ersten akademischen Gehversuchen macht, erst in der Abschlussarbeit machen – mit entsprechenden Folgen für die Note.

#### <span id="page-3-0"></span>**1.2 Was sind wissenschaftl**i**che Arbeiten?**

#### *Welches Ziel hat eine wissenschaftliche Arbeit?*

Wissenschaftliche Arbeiten zielen auf Erkenntnisfortschritt. Sie definieren ein Problem, untersuchen systematisch einzelne Aspekte des Problems und leiten auf Basis der Untersuchung Lösungsvorschläge ab, die dann von Fachkreisen, Politik oder Gesellschaft diskutiert und gegebenenfalls umgesetzt werden. Um dies zu erreichen, stellen wissenschaftliche Arbeiten zuerst den aktuellen Kenntnisstand dar (indem sie die zum Thema vorliegende Fachliteratur zusammenfassen; inklusive der Quellennachweise), dann erörtern sie Lösungsansätze und machen gegebenenfalls eigene Vorschläge zur Weiterentwicklung des Themas. Anders ist dies beispielsweise im Journalismus, wo es nicht um Wissenszuwachs, sondern bestenfalls um eine allgemeinverständliche Darstellung von Wissen geht: Solche Quellen verzichten in der Regel auf Quellennachweise und eine vollständige Darstellung eines Problems und Fachbegriffe, da sie sich an ein Massenpublikum richten.

#### *Warum Standards?*

Wissenschaftliche Arbeiten werden nach allgemeinverbindlichen Standards geschrieben – vor allem Literaturnachweise und Zitiertechnik sind standardisiert, aus einem einfachen Grund: damit nicht jeder so schreibt, wie es ihm passt. Sie wollen sicherlich nicht, dass jeder Hersteller von Elektrogeräten sich seinen eigenen Standard ausdenkt, wie ein Netzstecker aussieht, genauso wenig wollen Sie, dass Sie bei jeder wissenschaftlichen Arbeit sich neu orientieren müssen. Kommunikation erfordert einheitliche Sprache und wissenschaftliche Standards sind eine einheitliche Sprache. Halten Sie sich daran, wie Sie sich an Spielregeln halten müssen. Wer sich nicht an diese Standards hält, dokumentiert damit entweder, dass er Probleme hat, Spielregeln einzuhalten, oder aber, dass er zu dämlich dazu ist. Das wollen Sie sicherlich nicht, oder?

#### *Standards im wissenschaftlichen Arbeiten*

Im Wissenschaftsbetrieb existieren zwar allgemein akzeptierte Standards wie das Gebot der klaren Argumentation oder das Verbot der Übernahme fremder Gedankengänge ohne Quellennachweis (sog. Plagiarismus), allgemeinverbindliche Vorschriften für die Form der Arbeit gibt es aber nicht. Je nach Zeitschrift oder Organisation variieren die Zitierweise und die Form der Gliederung. Machen Sie es sich einfach: Erkundigen Sie sich nach den geltenden Standards (zumeist existiert bei jeder Organisation eine Dokumentation, wie diese im Detail aussehen) und befolgen Sie diese. Warum darüber diskutieren?

#### *Den Standard setzt Ihr Dozent*

Da generell gültige Verfahrensweisen bezüglich des Verfassens wissenschaftlicher Arbeiten nicht existieren, gibt es Gestaltungsspielräume, die Dozentinnen und Dozenten, die Haus- und Abschlussarbeiten betreuen, auch bisweilen nutzen – erkundigen Sie sich nach den jeweiligen Anforderungen. Falls nichts Anderes abgesprochen wird, gelten in der Fakultät für Wirtschaft und Recht bei wirtschaftswissenschaftlichen und juristischen Arbeiten die hier festgelegten Regeln. Zulassungsvoraussetzungen, Vergabemodalitäten und Bearbeitungsvorschriften für Hausarbeiten werden im Einzelfall von den Studiengängen bzw. den studiengangübergreifenden Fachgebieten und den betreuenden Dozenten festgelegt; für die Abschlussarbeiten in Bachelor- oder Masterstudiengängen sind diese Vorgaben den jeweils gültigen Studien- und Prüfungsordnungen zu entnehmen.

#### <span id="page-5-0"></span>**1.3 Wissenschaftliche Quellen und Recherche**

#### *Welche Quellen sind nicht erlaubt?*

Bücher und Fachzeitschriften sind die zentralen wissenschaftlichen Quellen, um einen Überblick über den aktuellen Forschungsstand zu ihrem Thema zu bekommen – wer nur im Internet recherchiert, verliert. Populärwissenschaftliche Zeitschriften, Massenmedien und allgemeine Homepages sind keine seriösen Quellen, weil deren Informationen zumeist nicht nachprüfbar sind. Es mangelt zudem an einer objektiven, vollständigen wissenschaftlichen Analyse (weil dies auch nicht das Ziel von Massenmedien ist). Massenmedien (Tages-, Wochen- oder Monatszeitschriften) sollten deshalb ausschließlich für aktuelle Meldungen oder als Beleg für Strömungen in der öffentlichen Meinung herangezogen werden (z.B. "Die Deutschen verlieren das Vertrauen in den Euro").

Viele Internetquellen (von Homepages bis zu Wikipedia) sind von fachlich zweifelhafter Qualität und in der Regel nicht umfassend und nachvollziehbar dokumentiert. Die nachhaltige Dokumentation ist aber ein zentrales Kriterium wissenschaftlicher Quellen, weil es stets möglich sein muss, sich kritisch mit den von anderen Autoren genutzten Quellen auseinandersetzen zu können. Die fehlende nachhaltige Dokumentation macht auch Skripte und Seminararbeiten als Quellen unbrauchbar; Sie müssen stattdessen die diesen Arbeiten zugrundeliegenden Originalarbeiten heranziehen. **Ausar-** **beitungen, die sich vornehmlich auf wissenschaftlich fragliche Quellen stützen, sind als Haus- oder Abschlussarbeiten nicht akzeptabel.** Ein paar Beispiele zu guten und schlechten Quellen finden Sie in [Tabelle 2.](#page-8-0)

#### *Welche Quellen sind erlaubt?*

Qualitativ hochwertige Quellen sind vor allem Fachbücher, Übersichtsartikel in Fachkompendien sowie (besonders für den aktuellen Forschungsstand) Artikel in wissenschaftlichen Zeitschriften und Working/Discussion Papers wissenschaftlich ausgewiesener Institutionen. Für empirische Arbeiten kommen Publikationen aus der amtlichen Statistik, aber auch Brancheninformationsdienste oder Ergebnisse von Umfrage- und Forschungsinstituten in Frage. Für Arbeiten mit juristischem Bezug sind Gesetze, Urteile<sup>1</sup>, Gesetzesmaterialien, Verwaltungserlasse usw. relevant (zu Rechercheoptionen vgl. auch [Tabelle 1](#page-7-0) und die Quellen zum wissenschaftlichen Arbeiten im Literaturverzeichnis). Ein paar Beispiele zu guten und schlechten Quellen finden Sie in [Tabelle 2.](#page-8-0)

| Regierungen und Fachministerien                                                     |  |  |  |  |  |
|-------------------------------------------------------------------------------------|--|--|--|--|--|
| Europäische Union; europa.eu                                                        |  |  |  |  |  |
| Deutscher Bundestag; Bundestag.de                                                   |  |  |  |  |  |
| Bundesregierung; Bundesregierung.de (Hier Zugang zu Fachministerien)                |  |  |  |  |  |
| Internationale Organisationen                                                       |  |  |  |  |  |
| <b>OECD: www.oecd.org</b>                                                           |  |  |  |  |  |
| Internationaler Währungsfonds: www.imf.org                                          |  |  |  |  |  |
| Europäische Zentralbank: www.ecb.org,                                               |  |  |  |  |  |
| Regierungen im Internet: http://www.gksoft.com/govt/en/; http://www.ili.org/global- |  |  |  |  |  |
| affiliates/affinity-groups/links-of-international-organizations.html;               |  |  |  |  |  |
| International Labour Organization: http://www.ilo.org                               |  |  |  |  |  |
| UN Conference on Trade and Development: http://www.unctad.org/                      |  |  |  |  |  |
| UN Development Program: http://www.undp.org/                                        |  |  |  |  |  |
| Vereinte Nationen: http://www.un.org/                                               |  |  |  |  |  |
| Weltbank: http://www.worldbank.int                                                  |  |  |  |  |  |
| Bank für Internationalen Zahlungsausgleich: biz.org                                 |  |  |  |  |  |
| <b>Artikel und Arbeitspapiere</b>                                                   |  |  |  |  |  |
| Bureau of Economic Analysis: http://www.bea.gov/                                    |  |  |  |  |  |
| Fedstats: www.fedstats.gov                                                          |  |  |  |  |  |
| FRED, Federal Reserve Economic Database: http://research.stlouisfed.org/fred2/      |  |  |  |  |  |
| Inter-University Consortium for Political and Social<br>Research (ICPSR):           |  |  |  |  |  |
| www.icpsr.umich.edu                                                                 |  |  |  |  |  |
| National Bureau of Economic Research: www.nber.org/data_index.html                  |  |  |  |  |  |
| Harvard Economics Department: http://www.economics.harvard.edu/links                |  |  |  |  |  |

<sup>1</sup> Insbesondere der Bundesgerichte sowie des Europäischen Gerichtshofes.

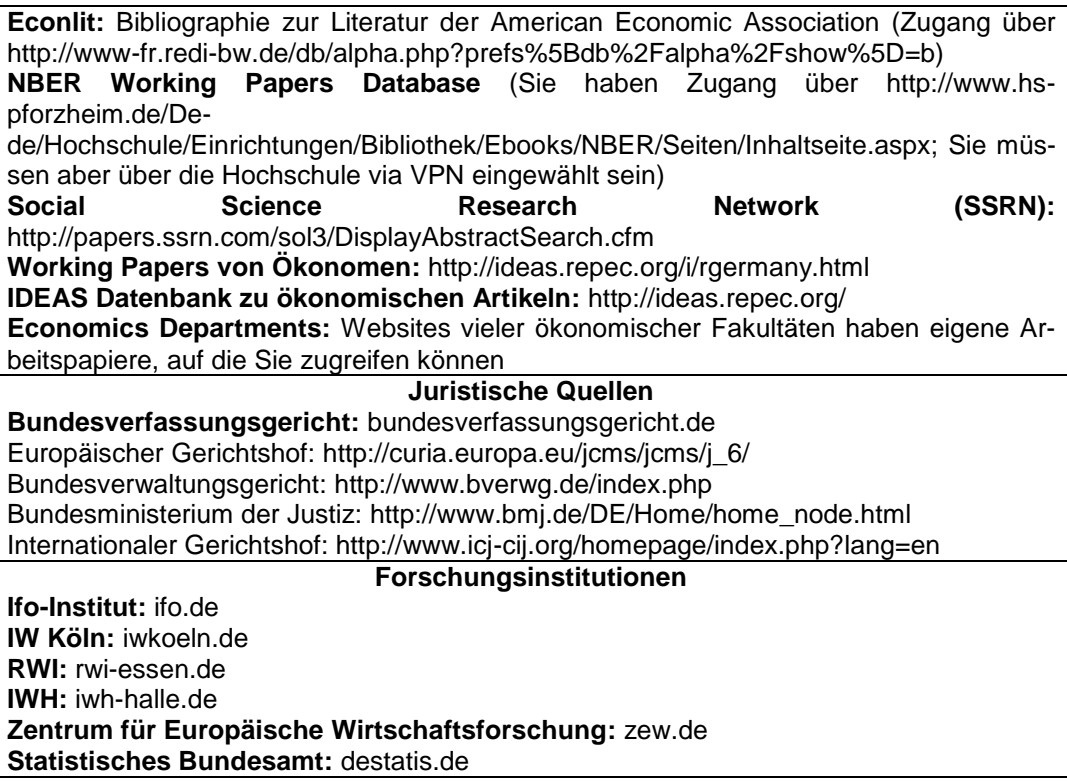

<span id="page-7-0"></span>Tabelle 1: Rechercheoptionen

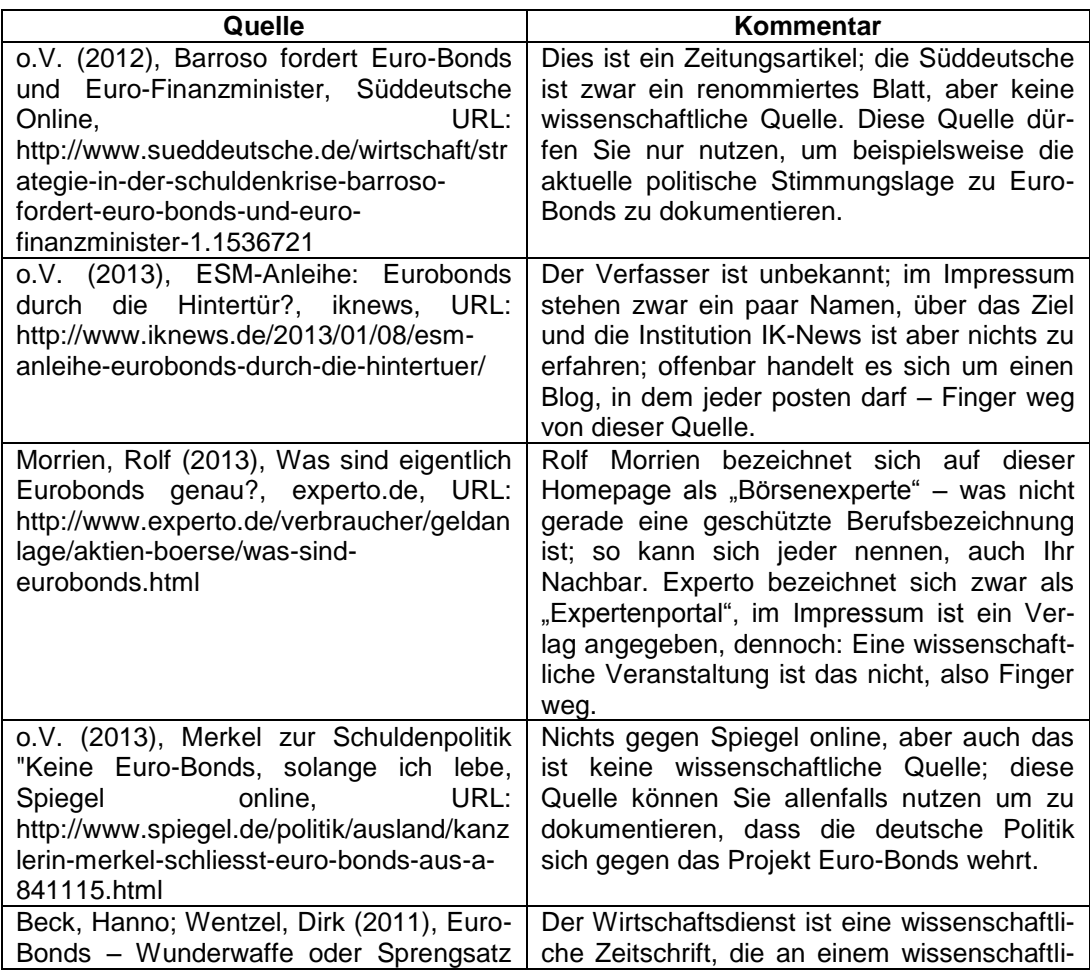

| für die Europäische Union?, in: Wirt-<br>schaftsdienst, 91. Jahrgang, Heft 10,<br>$2011, S. 717 - 723$                                                                                                    | chen Institut angedockt ist, die Verfasser<br>sind (zumindest auf dem Papier) ausgewie-<br>sene Experten - diese Quelle dürfen Sie<br>zitieren.                                                                                                    |
|----------------------------------------------------------------------------------------------------|----------------------------------------------------------------------------------------------------|
| Hild, Alexandra; Herz, Bernhard; Bauer,<br>Christian (2011), Structured Eurobonds,<br>Universität Bayreuth, Rechts- und Wirt-<br>schaftswissenschaftliche Fakultät, Wirt-<br>schaftswissenschaftliche Diskussionspa-<br>piere, Discussion Paper 07-11, October<br>2011, URL http://www.fiwi.uni-<br>bayreuth.de/de/download/WP_07-111.pdf | Das ist ein Arbeitspapier, also keine wissen-<br>schaftliche Zeitschrift, allerdings wird dieses<br>Diskussionspapier von einer renommierten<br>und fachkundigen Institution herausgegeben,<br>weswegen man es durchaus zitieren kann.<br>Besser noch: Man schaut, ob die Verfasser<br>das Papier nicht mittlerweile auch in einer<br>Fachzeitschrift veröffentlicht haben, in der<br>Regel ist das das Ziel solcher Arbeitspapie-<br>re. |

<span id="page-8-0"></span>Tabelle 2: Seriöse und unseriöse Quellen

#### *Was ist mit Wikipedia?*

**Wikipedia ist keine wissenschaftliche Quelle**, da weder der Autor bekannt ist, noch eine Überprüfung durch unabhängige, fachlich ausgewiesene Dritte stattfindet; die Kontrolle erfolgt allenfalls anonym durch das Internet. Sie dürfen Wikipedia maximal für einen Einstieg nutzen, um sich über das Thema grundsätzlich zu informieren. Dazu Wikipedia selbst: *"In wissenschaftlichen Arbeiten sollte auf das Zitieren von Wikipedia-Artikeln nach Möglichkeit verzichtet werden, da keine Garantie für den Inhalt gegeben werden kann. Zudem folgt Wikipedia derzeit nur sehr rudimentär den Maßgaben des wissenschaftlichen Arbeitens und die Artikelqualität variiert stark, weswegen es als wissenschaftliche Quelle oft ausscheidet." 1*

#### *Wo recherchiere ich?*

<u>.</u>

Den ersten Einstieg werden Sie vermutlich über Google machen, das kann aber nur ein Einstieg sein – nochmal: Wer nur im Internet recherchiert, verliert. Die weiteren Schritte führen über die Bibliothek, dort finden sie Handwörterbücher/Kompendien, die Überblicksartikel zu Ihrem Thema enthalten, Lehrbücher, die weiterführende Literaturhinweise geben, nach Fachgebieten sortierte Bücher sowie themenbezogene Fachzeitschriften. Alle diese Quellen sind unverzichtbar. Die verschiedenen Bestände sind in Schlagwort- und

<sup>1</sup> Vgl. o.v. (2013), Zitieren von Internetquellen, URL: http://de.wikipedia.org/wiki/Zitieren\_von\_Internetquellen (Zugriff: 11.01.2013)

Autorenkatalogen erfasst, mit denen eine erste elektronische Recherche möglich ist. Das Angebot der Bibliothek reicht allerdings weit über die eigenen Bestände hinaus. Sie können auch über das Internet das Angebot benachbarter Bibliotheken oder der Zentralbibliotheken sondieren.

#### *Ressourcen*

Die Hochschule stellt Ihnen verschiedene Ressourcen zur Verfügung: Sie können das Literaturverwaltungsprogramm Citavi nutzen, das Ihnen das Archivieren und Dokumentieren Ihrer Literatur erleichtert (http://www.hs-pforzheim.de/De-de/Wirtschaft-und-Recht/Neuigkeiten/Seiten/Citavi.aspx). Sie finden auch (teils kostenlose) Alternativen zu dieser Software, beispielsweise Zotero (https://www.zotero.org/). Darüber hinaus stehen Ihnen viele elektronische Datenbanken zum Recherchieren, teilweise mit den Volltexten, zur Verfügung. Weitere Ressourcen finden Sie in der Bibliothek der Hochschule (http://www.hs-pforzheim.de/Dede/Hochschule/Einrichtungen/Bibliothek/Seiten/Inhaltseite.aspx), hier können Sie Literatur auch über Fernleihe bestellen oder E-Books und elektronische Zeitschriften finden.

#### *Archivieren: Sparen Sie sich die doppelte Suche*

Alle für die Studienarbeit relevanten Artikel/Bücher, die Sie bei Ihren Recherchen finden, notieren Sie mit allen vollständigen bibliographischen Angaben (vgl. dazu Abschnitt 2.5), damit Ihnen diese Angaben später nicht fehlen, wenn Sie diese Quellen zitieren wollen. Machen Sie sich Notizen zum Inhalt der Quelle; verwenden Sie dazu ein Dokumentationsprogramm wie Citavi (das Sie an der Hochschule kostenlos nutzen können) oder Zotero.

## <span id="page-9-0"></span>**2 Zur formalen Gestaltung von wissenschaftlichen Arbeiten**

<span id="page-9-1"></span>**2.1 Die Sprache**

#### *Welchen Sprachstil sollten Sie verwenden?*

Ihre Sprache sollte sachlich sein, Ihre Argumente logisch nachvollziehbar und leicht verständlich sowie fehlerfrei mit Blick auf Satzbau, Rechtschreibung und Interpunktion. Meiden Sie ein Stakkato kurzer Hauptsätze ebenso wie mehrfach verschachtelte überlange Folgen von Nebensätzen und Einschüben. Die Zeitform in der Arbeit sollten Sie nicht ohne sachlichen Grund wechseln. Kurz nacheinander folgende Wortwiederholungen sollten Sie aus stilistischen Gründen ebenso vermeiden wie umgangssprachliche oder journalistisch-reißerische Formulierungen ("enorm", "riesig"). Darstellungen in der ersten Person Singular ("Ich meine, dass...") oder Plural ("Wir vermuten, dass...") sind unüblich<sup>1</sup>, auch die dritte Person Singular ("Der Verfasser nimmt an, dass...") wird nur sehr selten verwendet. Bei Projekt- und Praxisarbeiten, in die persönliche Erfahrungen einfließen, kann die Ich-Form allerdings sinnvoll sein. Bitte unterlassen Sie aber auch inhaltsleere Floskeln (vgl. dazu www.bsbingo.de oder http://www.vskm.org/literatur/phrasen.html).

#### <span id="page-10-0"></span>**2.2 Die Struktur und die Gliederung**

#### *Wie strukturiere ich meine Arbeit?*

<u>.</u>

Wenn Sie Ihre Arbeit schlecht strukturieren, werden Sie auch nur eine schlechte Gliederung erhalten und eine schlechte Gliederung führt zu einer schlechten Arbeit. Beginnen Sie damit, Informationen zu gewichten: A-Informationen (unverzichtbar), B-Informationen (wichtig, aber eher Detailwissen), C-Informationen (Randwissen, verzichtbar). Das erhöht Ihre Effizienz beim Arbeiten. Zur Strukturierung Ihres Themas empfehlen sich Kreativitäts- und Strukturierungstechniken wie beispielsweise die Metaplantechnik.

Dies gilt für den deutschen Sprachraum, im englischen sind Formulierungen wie "I assume" oder "We conclude" durchaus üblich; diese Praxis dringt auch in deutsche Publikationen vor.

#### *Wie sieht meine Gliederung aus?*

Ihre Gliederung soll dem Leser die Erfassung des Gedankengangs des Autors erleichtern – er soll bereits bei Durchsicht der Gliederung erkennen, wie der Gang Ihrer Untersuchung ist. Üblicherweise beginnt man mit einem einleitenden Teil, es folgen der Hauptteil der Arbeit und ein abschließender Teil. In der Einleitung klären Sie die Fragestellung und erläutern deren Relevanz: Warum sollte der Leser Ihre Arbeit lesen? Welches Problem wird behandelt, welche Ziele werden verfolgt, welche Einschränkungen werden aus welchen Gründen bezüglich der zu untersuchenden Fragen gemacht? Es folgen Hinweise zum Aufbau der Arbeit: Warum werden im Hauptteil welche Punkte in welcher Reihenfolge angesprochen? Der Hauptteil enthält die sachliche Analyse und gliedert sich stets in mehrere inhaltlich abgegrenzte Abschnitte. Die Überschriften dieser Abschnitte sollten die präsentierten Inhalte möglichst klar bezeichnen. Im Schlussteil können Sie die Hauptergebnisse der Arbeit zusammenfassen; allerdings empfiehlt sich eine die Erinnerung des Lesers stützende ausführliche Zusammenfassung nur bei längeren Arbeiten, bei Hausarbeiten sind wegen der Kürze der Ausführungen Zusammenfassungen entbehrlich, auf das Wesentliche pointierte Zuspitzungen der dargestellten Inhalte können für den Leser allerdings hilfreich sein. In allen Fällen können Sie noch offen gebliebene Probleme benennen oder Vorschläge für weiteren Handlungsbedarf machen; sinnvoll ist auch ein Ausblick auf voraussichtliche künftige Entwicklungen oder Tendenzen, die sich in anderen Ländern abzeichnen. Die verschiedenen Gliederungspunkte werden durch Überschriften bezeichnet und gegebenenfalls durch Unterpunkte in verschiedene Gliederungsebenen strukturiert. Unterpunkte sind immer dann sinnvoll, wenn dadurch die Struktur der inhaltlichen Argumentation besser sichtbar wird. Es besteht allerdings auch das Risiko einer Übergliederung des Textes durch zu viele Unterpunkte. Als Faustregel kann gelten: Absätze sind wie Sätze und Nebensätze Gliederungsmerkmale des Textes; ein Gliederungspunkt besteht daher in der Regel nicht aus einem Absatz, ein Absatz nicht aus einem Satz.

#### *Wie sehen meine Überschriften aus?*

Überschriften sind, wie schon erwähnt, so zu wählen, dass der Inhalt der entsprechenden Abschnitte dem Leser möglichst konkret wird. Überschriften der Unterpunkte eines Hauptpunktes sollten formal möglichst eine ähnliche Struktur haben, also z.B. keine Frage- und Aussagesätze mischen oder bestimmte Artikel zum Substantiv einmal angeben und ein anderes Mal weglassen. Gute Überschriften ermöglichen dem Leser, bereits beim Überfliegen des Inhaltsverzeichnisses die Struktur der Arbeit komplett zu erfassen.

#### *Das Inhaltsverzeichnis*

Die nach den verschiedenen Ebenen formatierten Überschriften werden zu einem Inhaltsverzeichnis zusammengefasst, das vor den Text gestellt wird, damit die behandelten Punkte und der Gang der Argumentation schon vor der Lektüre auf einen Blick erkennbar sind (zur formalen Ausgestaltung vgl. die Hinweise in Abschnitt 4.2 und im Anhang).

#### *Welche Gliederungssysteme gibt es?*

Es gibt grundsätzlich zwei Systeme zur Gliederung, das dekadische und das alphanumerische Prinzip (siehe [Tabelle 3\)](#page-13-0). Beim dekadischen Prinzip werden die verschiedenen Gliederungsebenen jeweils fortlaufend nummeriert. Den Überschriften der obersten Gliederungsebene wird folglich beginnend mit 1 jeweils eine höhere Ziffer zugewiesen, Unterabschnitte werden durch mit einem Punkt abgetrennte Unterziffern kenntlich gemacht, also z.B. 1.1 für die zweite, 1.1.1 für die dritte Gliederungsebene usw. (nur zwischen den Ziffern stehen Punkte, hinter der letzten Ziffer steht kein Punkt). Wenn man sich zur Untergliederung eines Punktes entschließt, muss aus Gründen der Logik stets mehr als ein Untergliederungspunkt folgen, also unter 1.1 nicht nur 1.1.1, sondern mindestens auch 1.1.2. Zwischen Oberpunkt und erstem Unterpunkt steht in der Regel kein Text, weil sich bei sauberer Gliederung die Struktur der Argumente ohne überleitende Sätze erschließt. Entscheidet man sich dennoch für einleitende oder überleitende Ausführungen, so sollte dies einheitlich bei allen Überschriften durchgehalten werden. Wird nur ausnahmsweise ein überleitender Absatz geschrieben, so ist er als gesonderter Gliederungspunkt mit einer aussagekräftigen Überschrift zu versehen. Das alphanumerische System funktioniert prinzipiell genauso, nur dass statt der Ziffern auf der ersten Ebene römische Ziffern, auf der zweiten Ebene arabische Großbuchstaben, auf der dritten Ebene arabische Zahlen und auf der nächsten Ebene kleine lateinische Buchstaben genutzt werden. Gliedert man noch eine Ebene tiefer, so verwendet man griechische Buchstaben.

|    | <b>Numerisches System</b> | <b>Alphanumerisches System</b> |                    |                    |             |  |
|----|---------------------------|--------------------------------|--------------------|--------------------|-------------|--|
|    | Überschrift               |                                | <b>Uberschrift</b> |                    |             |  |
|    | 1.1. Überschrift          |                                | Überschrift<br>А.  |                    |             |  |
|    | 1.2. Überschrift          |                                | Überschrift<br>В.  |                    |             |  |
|    | 1.2.1. Überschrift        |                                |                    | <b>Uberschrift</b> |             |  |
|    | 1.2.2. Überschrift        |                                | $\mathcal{P}$      |                    | Überschrift |  |
|    | 1.3. Überschrift          |                                |                    | a)                 | Überschrift |  |
| 2. | <b>Uberschrift</b>        |                                |                    | b)                 | Überschrift |  |
| З. | Überschrift               | Ш.                             | Überschrift        |                    |             |  |
|    |                           | Ш.                             | Überschrift        |                    |             |  |

<span id="page-13-0"></span>Tabelle 3: Numerisches (links) und alphanumerisches (rechts) System

#### *Wie gewichte ich die Abschnitte meiner Arbeit?*

Angesichts der engen Seitenbegrenzung einer Hausarbeit sollten Einleitung und Schlussteil in der Regel nicht mehr als eine Seite umfassen. Verfassen zwei Studierende gemeinsam eine Arbeit, kann sich dieser Richtwert auf jeweils eineinhalb Seiten erhöhen. Da der Hauptteil in der Regel aus zwei bis fünf Abschnitten besteht, sollte die Gliederungstiefe in Hausarbeiten maximal dreistellig sein, weil sonst die Gliederungsmöglichkeiten durch Absätze nicht mehr genutzt werden können und zudem durch die Vielzahl der Überschriften knapp bemessener Platz ohne inhaltlichen Ertrag verbraucht wird.

#### <span id="page-14-0"></span>**2.3 Tabellen, Schaubilder und Übersichten**

#### *Welche graphischen Elemente kann ich nutzen?*

Häufig ist es zweckmäßig, bestimmte Sachverhalte nicht (nur) verbal darzulegen, sondern sie (zusätzlich) in einer vom Text abgegrenzten alternativen Form vorzustellen. Tabellen sind in Zeilen und Spalten geordnete Listen von Zahlen über empirische Sachverhalte, Schaubilder sind entsprechende graphische Darstellungen. Übersichten dienen der Visualisierung von logischen Beziehungen zwischen verschiedenen Elementen (z.B. in Form von Organigrammen oder schematischen Beziehungen zwischen Variablen). Schaubilder und Übersichten können auch als Abbildungen zusammengefasst werden, was vor allem dann sinnvoll ist, wenn es sich jeweils nur um wenige Darstellungen handelt. In manchen Publikationsorganen werden sogar alle drei Formen einheitlich als Abbildungen, Tafeln oder Ähnliches bezeichnet.

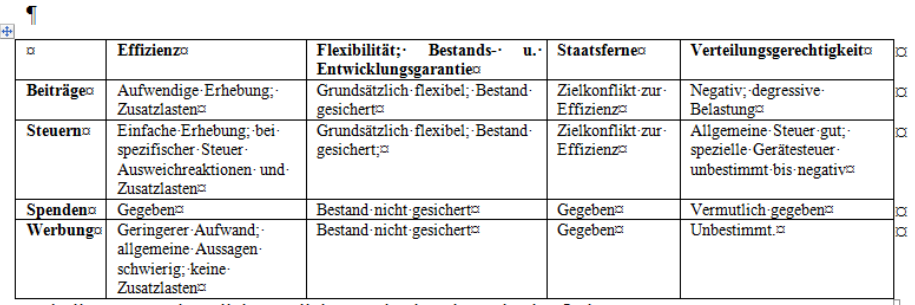

Tabelle 1: Grundsätzlich mögliche Methoden der Mittelaufbringung

Abbildung 1: Beispiel für eine Tabelle

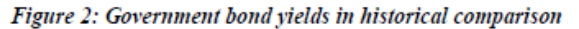

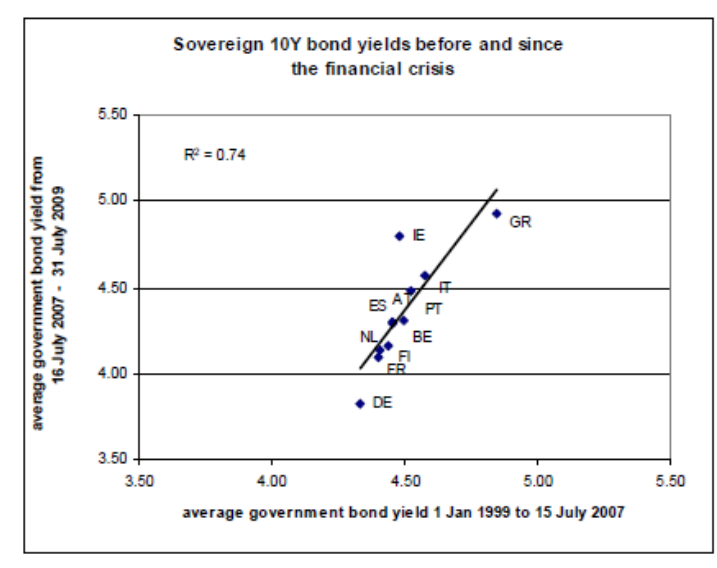

Abbildung 2: Beispiel für eine Grafik

Figure 5: Current account balance, euro area countries

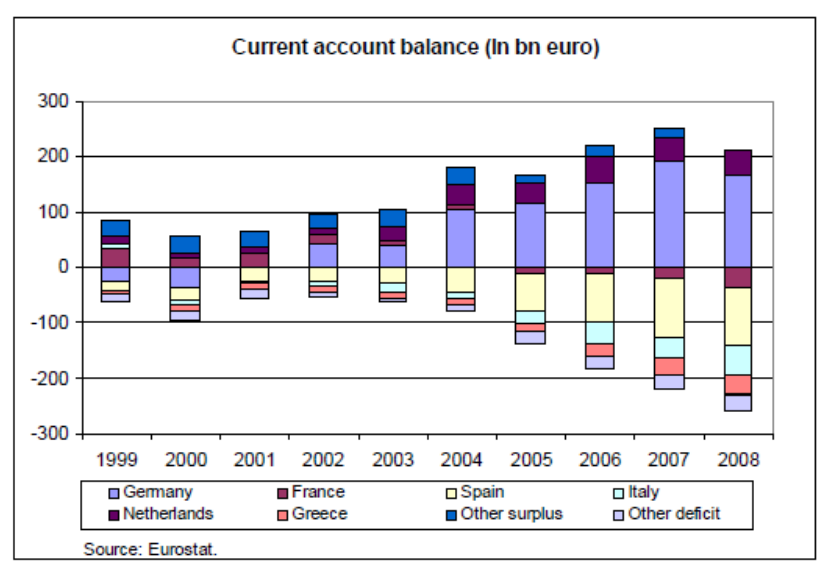

Abbildung 3: Beispiel für eine Grafik

#### *Wie kennzeichne ich Tabellen und Schaubilder?*

Tabellen, Schaubilder und Übersichten werden jeweils fortlaufend nummeriert und im Text (in dieser Reihenfolge) mindestens einmal mit der Nummer angesprochen. Sie sind vom Text nach oben und unten durch eine Leerzeile abzusetzen, soweit sie nicht am oberen oder unteren Rand platziert sind. Über (oder unter) einer Tabelle (bzw. Schaubild, Übersicht) steht die Überschrift, die den Inhalt des

Objekts möglichst klar umschreiben soll. <sup>1</sup> Dazu kommen in der Regel der Raum- und Zeitbezug und die Maßeinheit. Auf den Raumbezug kann verzichtet werden, wenn sich alle Aussagen der Arbeit auf den gleichen Raum beziehen und dieser Raum schon im Titel der Arbeit oder in den einleitenden Bemerkungen genannt wird.

Direkt unter dem Objekt steht die Quelle – sie wird also nicht als Fußnote am Ende der Seite angegeben, sondern ist zusammen mit der Überschrift Teil des Gesamtobjekts. Der Nachweis von Quellen erfolgt in Kurznotation (vgl. dazu Abschnitt 2.5.4), der ausführliche Titel wird im Literaturverzeichnis dokumentiert. Bei selbst vorgenommenen Berechnungen aus allgemein zugänglichen Zahlen reicht der Hinweis auf die veröffentlichende Institution, also z.B. "Eigene Berechnungen nach Angaben des Statistischen Bundesamtes". Ist die Zahlengrundlage aber nicht allgemein geläufig (was auch für viele spezielle Publikationen des Statistischen Bundesamtes wie z.B. Kostenstrukturerhebungen zutrifft), so ist die Publikation, der die Zahlen entnommen worden sind, mit genauer Seitenzahl anzugeben. Im Zweifel ist die genaue Quellenangabe dem nicht spezifizierten Quellennachweis immer vorzuziehen. Bei Schaubildern ist auf eine eindeutige Kennzeichnung (Beschriftung) der Achsen, Kurven und sonstigen Bestandteile zu achten. Bei Tabellen ist die Durchnummerierung der Tabellenspalten empfehlenswert, weil dann rechnerische Zusammenhänge zwischen den Spalten deutlich gemacht werden können. Englische Tabellen sind bei deutschen Arbeiten ins Deutsche zu übersetzen.

#### <span id="page-16-0"></span>**2.4 Nachweis von Quellen**

#### <span id="page-16-1"></span>2.4.1 Bedeutung des exakten Quellennachweises

#### *Warum Quellennachweise?*

<u>.</u>

Erkenntniszuwachs in der Wissenschaft ergibt sich durch sachliche Kritik am gegenwärtigen Stand der Forschung und darauf aufbauenden Reformvorschlägen. Diese Vorschläge müssen sich aber

<sup>1</sup> Aus satztechnischen Gründen wird in vielen Publikationen die Überschrift zusammen mit der Quellenangabe unter der Abbildung oder Tabelle gebracht, lesefreundlicher ist aber die Angabe einer aussagekräftigen Überschrift, bevor man das Objekt studiert.

auch selbst der Kritik der wissenschaftlichen Fachgemeinschaft stellen. Dieser in Jahrhunderten eingeübte Prozess setzt als Grundlage sauberen Umgang mit den Quellen, also den bislang geleisteten Fachbeiträgen voraus. Wissenschaftler, die sich nicht an diese Regeln halten, schließen sich aus dem Kreis der seriösen Wissenschaftler aus. Nur wer die Quellen seiner Daten und Argumente offenlegt, ermöglicht es anderen, sich kritisch mit der Publikation auseinanderzusetzen. Deswegen müssen in jeder wissenschaftlichen Arbeit die für die Argumentation herangezogenen Arbeiten anderer Autoren mit genauem Quellennachweis genannt werden, damit die Argumentation jederzeit auf ihre Richtigkeit überprüft werden kann. Sinnentstellende oder einseitige Darstellungen des in der Quelle stehenden Textes sind schwere wissenschaftliche Fehler.

#### *Plagiarismus*

<u>.</u>

Falsches, nachlässiges Zitieren oder schlampige Quellenarbeit können rasch dazu führen, dass Ihre Arbeit ein Fall von Plagiarismus wird. Eine nicht nachgewiesene wörtliche oder sinngemäße Entnahme aus fremden Texten (Plagiat) ist die schwerste Verfehlung, die ein Wissenschaftler begehen kann. **Werden bei Hausoder Abschlussarbeiten plagiierte Textstellen festgestellt, so**  führt dies zur Note "Nicht bestanden".<sup>1</sup>

**Titel und Leistungsnachweise, die in akademischen Prüfungen mit Hilfe eines Plagiats erlangt worden sind, werden nachträglich aberkannt, wenn das Plagiat entdeckt wird.**

Aufgrund einer gestiegenen Zahl an Plagiaten ist jeder Hausarbeit und Qualifikationsarbeit eine persönlich unterschriebene Plagiatserklärung beizufügen:

<sup>1</sup> Plagiate sind wie die Täuschung bei Klausuren ein Umstand, den die Studierenden selbst zu vertreten haben, was bei Härtefallanträgen entscheidungsrelevant ist.

*Ich erkläre mich bereit, meine schriftliche Arbeit (Titel der Arbeit) in elektronischer Form einzureichen. Ich bin weiterhin damit einverstanden, dass meine Arbeit mit Hilfe einer Plagiaterkennungssoftware einer Überprüfung unterzogen wird.*

#### <span id="page-18-0"></span>2.4.2 Wörtliches und sinngemäßes Zitat

#### *Wann zitiere ich wörtlich, wann indirekt?*

Wenn Argumente oder Daten aus Quellen verwendet werden, müssen Sie diese zitieren und nachweisen. Beim Zitieren unterscheidet man wörtliches und sinngemäßes (indirektes) Zitat. Ein wörtliches Zitat ist eine Übernahme einer fremden Aussage in den eigenen Text. Die Übernahme wird durch doppelte Anführungsstriche, eventuelle Zitate in einem Zitat durch einfache Anführungsstriche kenntlich gemacht. Zitate dürfen nicht aus dem Zusammenhang gerissen werden, das Zitat darf also nach Übernahme in den eigenen Text keinen anderen Sinn ergeben als im Original. Ein wörtliches Zitat ist nur dann angebracht, wenn es entweder auf den genauen Wortlaut ankommt, z.B. weil man sich mit der Aussage kritisch auseinandersetzen will ("Mindestlöhne sind der beste Weg zu mehr Gerechtigkeit") oder es sich um eine besonders prägnante Formulierung handelt ("Mir sind fünf Prozent Inflation lieber als fünf Prozent Arbeitslosigkeit"). Generell sollten Sie den Inhalt einer Quelle in eigenen Worten, d.h. als indirektes Zitat, widergeben. Lassen Sie Teile des Zitats weg, so ist das mit eckigen Klammern [… ] zu kennzeichnen. Eigene Anmerkungen, beispielsweise um den Kontext des Zitats deutlich zu machen, setzen Sie ebenfalls in eckige Klammern, ergänzt um den Hinweis "d. Verf.": "Genau das [der vom Autor beschriebene Zusammenhang, d. Verf.] wird der Politik zum Verhängnis." Wenn Sie das Zitat grammatisch korrigieren oder einzelne Satzteile hervorheben, machen Sie das ebenfalls in Klammern deutlich: "Die einzigartige [Hervorhebung durch d. Verf.] Idee [...]". Grammatische "Bereinigungen" und eigene Hervorhebungen deutlich machen: Das [sic] hinter einem Wort zeigt an, dass dieses genau so verwendet wurde. Setzen Sie es ein, um zu zeigen, dass Sie Grammatik- oder Tippfehler wahrgenommen haben.

#### *Was muss ich beim direkten Zitat beachten?*

Bei einem wörtlichen Zitat müssen Sie den Text buchstaben- und zeichengetreu übernehmen (ein Text in alter Rechtschreibung darf also nicht auf neue Rechtschreibung umgestellt werden); nur offensichtliche Druckfehler dürfen Sie korrigieren. Eigene Änderungen an Zitaten (z.B. Hervorhebungen, Hinzufügungen, Kürzungen u.ä.) sind zwar grundsätzlich erlaubt, Sie müssen diese jedoch immer angeben. Das Auslassen eines Wortes wird durch zwei Punkte [..], das Auslassen von mehreren Wörtern oder Satzteilen durch drei Punkte […] gekennzeichnet, eigene Hinzufügungen erfolgen ebenfalls in eckigen Klammern. Zitate aus Publikationen in englischer Sprache werden im Original übernommen. Bei anderen fremdsprachlichen Zitaten bringt man die Übersetzung im laufenden Text und gibt das Original in der nachweisenden Fußnote wieder.

#### *Was muss ich beim indirekten Zitat beachten?*

Bei einem sinngemäßen Zitat wird ein fremder Text nicht wortgetreu, sondern nur seinem Inhalt nach wiedergegeben, so dass Anführungsstriche entfallen. Es muss jedoch unmissverständlich erkennbar sein, dass es sich um die Wiedergabe fremder Gedanken handelt, wozu wieder Fußnoten dienen, jedoch versehen mit einem  $V$ gl.".

#### *Was muss ich nicht mit Literatur belegen?*

Welche Aussagen müssen Sie mit der Quelle nachweisen, was ist Allgemeinwissen, das Sie nicht mit einer Literaturstelle belegen müssen? Allgemeingültige Unterscheidungsmerkmale gibt es dafür nicht; Sie müssen fallweise entscheiden. Als Leitlinie gilt: Fakten, die Sie in vielen verschiedenen Publikationen finden, ohne dass diese dort mit einer Literaturangabe belegt sind, gelten als Allgemeinwissen und müssen nicht mit einem Literaturhinweis versehen

werden. Beispiele dafür sind Lexika, Wörterbücher oder Lehrbücher. Der Grundsatz lautet: Im Zweifel lieber eine Quellenangabe mehr als eine zu wenig. Fehlende Quellennachweise sind wie unter 2.5.1 erwähnt auch ohne nachgewiesenes Plagiat ein erheblicher Mangel, der in schweren Fällen zur Bewertung der Arbeit mit "nicht ausreichend" führt. Besonders auffällig ist das Fehlen von Quellenangaben, wenn Situationsbeschreibungen, Behauptungen oder Prognosen wiedergegeben werden, die nicht aus eigenen Untersuchungen stammen können.

#### <span id="page-20-0"></span>2.4.3 Quellennachweis durch Text- oder Fußnoten

#### *Was sind Fuß- und Textnoten?*

Die von Ihnen genutzte Literatur müssen Sie in Form von Textnoten oder Fußnoten angeben (vgl. dazu Anlage 9 und 10). Textnoten sind dabei Quellennachweise im weiterlaufenden Text ohne Nummerierung. Fußnoten sind hochgestellte Ziffern im Text, der eigentliche Nachweis erfolgt durch den Fußnotentext am Ende der Seite, der vom Text durch einen vom linken Seitenrand ausgehenden ungefähr 4 cm langen Strich abgetrennt wird. <sup>1</sup> Fußnotenziffern werden in der Regel seitenweise durchnummeriert, aber auch die fortlaufende Nummerierung über die gesamte Arbeit oder die Kapitel eines Buches wird in wissenschaftlichen Publikationen genutzt. Entscheiden Sie sich für ein System, müssen Sie es selbstverständlich einheitlich durchhalten.

#### *Wie gestalte ich Fußnoten?*

1

Der Nachweis erfolgt sowohl bei Text- als auch bei Fußnoten in Form einer Kurznotation, die bei wirtschaftswissenschaftlichen Arbeiten den Nachnahmen des Autors, gefolgt von dem in Klammern gesetzten Erscheinungsjahr der Publikation und die durch Komma abgetrennte Seitenzahl umfasst – die leicht modifizierten Regeln für das Zitieren juristischer Werke finden sich in Abschnitt 2.5.5. Wird

<sup>&</sup>lt;sup>1</sup> Erfolgt der Nachweis nach dem Textteil, so spricht man von Endnoten.

ein Autor mit mehr als einer Publikation in einem Jahr erfasst, so erhält das Jahr als differenzierenden Anhang ein kleines "a", "b" usw. Die genaue Bezeichnung der Quelle kann dann dem der Arbeit nachfolgenden Quellenverzeichnis entnommen werden (vgl. Abschnitt 2.6 sowie Anlagen 12 und 13). Sofern man sich für Textnoten als Mittel des Quellennachweises entscheidet, sollte man sich ausschließlich auf die Kurznotation oder wenige kommentierende Worte beschränken. Sofern längere Kommentierungen vorgenommen werden (was häufig sinnvoll ist), sollte dazu eine Fußnote eingefügt werden; die Kommentierung und die Quelle werden dann zwecks besserer Lesbarkeit in den Fußnotentext verbannt (für ein Beispiel vgl. Anlage 9).

#### *Wie gestalte ich wörtliche Zitate?*

Bei einem wörtlichen Zitat weisen Sie direkt am Ende des Zitats auf die Quelle hin. Wenn Sie einen fremden Gedanken in einem Satz wiedergegeben, so verweisen Sie wie beim wörtlichen Zitat darauf am Ende des Satzes. Das Fußnotenzeichen steht dabei nach, nicht vor dem Satzpunkt. Wenn Sie eine Quelle sinngemäß über einen ganzen Absatz zitieren, so sollten Sie am Anfang des Absatzes (z.B. am Ende des ersten Satzes) auf die Literaturquelle verweisen. Der Leser sieht dann frühzeitig, dass es sich um ein sinngemäßes Zitat handelt. In der dazugehörigen Fußnote müssen Sie den Geltungsbereich der zitierten Literatur deutlich machen, z.B. dass sich der ganze Absatz oder der gesamte folgende Abschnitt auf diese Quelle stützt. Sobald innerhalb eines Absatzes die Quelle wechselt, müssen Sie das deutlich machen. Zwei Fußnotenzeichen dürfen nicht unmittelbar aufeinander folgen (also das hier: <sup>2 3</sup>). Werden zu einem Satz zwei oder mehrere Quellen angegeben, so nennen Sie alle Quellen unter einer Fußnote, aber Sie platzieren die Fußnoten in den jeweiligen Satzteilen, die sich auf die entsprechende Quelle beziehen.

#### *Muss ich die Originalquelle zitieren?*

Ja. Grundsätzlich müssen Sie sowohl bei wörtlichen, als auch bei sinngemäßen Zitaten die Originalquelle nennen; nur wenn diese nicht zugänglich ist, dürfen Sie die Quelle zitieren, aus der Sie die Inhalte haben (die nicht die Originalquelle ist, die sogenannte Sekundärliteratur). Dazu geben Sie in der Fußnote zunächst die Originalfundstelle mit allen bibliographischen Angaben (also nicht in Kurznotation) an, mit dem Nachsatz "zitiert nach..." die Sekundärquelle in Kurznotation.

#### *Welche Seitenzahlen muss ich zitieren?*

Bei der Angabe der Seitenzahl ist streng darauf zu achten, ob nur eine Stelle zitiert wird (z.B. S. 20), ob die übernommene Stelle auch noch die folgende Seite des Werkes berührt (z.B. S. 20 f.) oder ob die Aussagen sich über mehrere Seiten erstrecken (z.B. S. 20-27). Die gelegentlich anzutreffende Form, bei der die Anzahl der nachfolgenden Seiten nicht näher spezifiziert wird (z.B. S. 20 ff.) oder gar keine Seitenzahlen angegeben werden, ist wegen der damit verbundenen Schwierigkeiten beim Heraussuchen der Nachweisstelle nicht zu empfehlen.

#### *Wie sieht der Fußnotentext aus?*

Der Fußnotentext ist vom Grundsatz her ein Satz, dementsprechend beginnt er mit einem Großbuchstaben und endet mit einem Punkt. Bei direkten Zitaten reicht der unkommentierte Quellennachweis. Nachweise indirekter Zitate werden in der Regel durch ein abgekürztes "Vergleiche (Vgl.)" eingeleitet, weitere qualifizierende oder ergänzende Ausführungen sind häufig sinnvoll.

#### <span id="page-22-0"></span>2.4.4 Wie werden welche Quellen zitiert?

#### *Wie zitiere ich Bücher?*

**Bei Büchern** (auch **Monographien** genannt) zitieren Sie wie folgt: Name, Vorname, Titel, eventuell Untertitel, falls vorhanden den Titel der Reihe, in der die Monographie erscheint, den Ort des Erscheinens und das Erscheinungsdatum; falls es nicht die erste Auflage ist, muss die Nummer der Auflage angegeben werden. Zusätzlich sollte man die Erscheinungsform angeben, falls es sich um eine Dissertation, eine Festschrift, eine Loseblatt-Sammlung oder eine andere Erscheinungsform handelt – das hilft dem Leser besser, die betreffende Quelle einzuordnen. Im englischen Sprachraum wird auch der Verlag angegeben, Sie sollten das ebenfalls tun. Bei einem Buch, das nur in erster Auflage auf dem Markt ist, wird die Auflage nicht erwähnt, bei neu aufgelegten Werken ist dagegen die Auflage nach dem Titel der Publikation zu vermerken; verwendet und zitiert wird immer die neueste Auflage. Bei mehr als drei Autoren (und erst dann) schreibt man den ersten Autor aus und setzt ein "u.a." (und andere) dahinter.

Anmerkung: Ob hinter der Jahreszahl ein Komma, ein Doppelpunkt oder ein Punkt steht und zwischen dem Titel, der Auflage und dem Verlag ein Komma oder Punkt wird unterschiedlich gehandhabt. Entscheiden Sie sich für eine Version und verwenden Sie diese einheitlich bei allen Quellen.

Diamond, Jared (1999): Guns, Germs, and Steel. The Fates of Human Societies. McMillan, New York und London. McDowell, M. u.a. (2006): Principles of Economics. McMillan, London u.a. Woll, A. (2007): Allgemeine Volkswirtschaftslehre. 15. Aufl., Vahlen, München.

#### *Wie zitiere ich Zeitschriftenartikel?*

Bei Aufsätzen in **Fachzeitschriften** geben Sie zuerst Namen und Vornamen der Autoren an, dann den Titel des Beitrags, den Namen der Fachzeitschrift sowie den Jahrgang ("Volume"), die Nummer der Ausgabe ("No." oder "Heft") sowie die Seiten, auf denen der Artikel zu finden ist. Vornamen werden bisweilen auch mit den Initialen abgekürzt.

Frank, Björn (1996): On an Art Without Copyright. In: Kyklos, Bd. 49, S. 3-15. Hippner, Hajo; Martin, Stephan und Wilde, Klaus D. (2001): Customer Relationship Management. In: WiSt – Wirtschaftswissenschaftliches Studium. Zeitschrift für Ausbildung und Hochschulkontakt, 30. Jg., S. 417-422. Kopetsch, Thomas (2000): Der medizinische Fortschritt und die Grenzen seiner

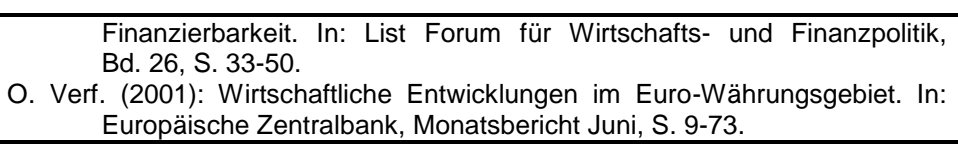

#### *Wie zitiere ich Beiträge in Sammelbänden?*

Sogenannte **Sammelbände** sind Bücher, in denen mehrere Beiträge von verschiedenen Verfassern gesammelt sind. In diesem Fall nennen Sie den Namen und Vornamen des Autors, den Titel des Beitrags, die Herausgeber des Sammelbands (versehen mit dem Zusatz "ed" bzw. "eds." bei englischen Quellen oder "Herausgeber" bzw. "Hrsg." bei deutschen Quellen) und den Titel des Sammelbands sowie Verlag und Erscheinungsdatum. Die Seitenzahlen beziehen sich auf die Seitenzahlen, auf denen man den Beitrag findet – diese müssen zwingend genannt werden. Erscheint der Sammelband in einer Schriftenreihe, so sind die Schriftenreihe und die Heftnummer in Klammern anzugeben.

Wagner, Ulrich (1994): Von der Arbeitskräftebilanzierung zur Tarifautonomie – der Weg der neuen Bundesländer in die Arbeitslosigkeit. In: Gutmann, Gernot und Wagner, Ulrich (Hrsg.): Ökonomische Erfolge und Mißerfolge der deutschen Vereinigung – Eine Zwischenbilanz. Fischer: Stuttgart, Jena, New York, S. 185-210. (Schriften zum Vergleich von Wirtschaftsordnungen Band 45.) Nienhaus, Volker (1998): Geschichte, Institutionen und Strategien der Europäischen Union. In: Klemmer, Paul (Hrsg.): Handbuch Europäische Wirtschaftspolitik. Vahlen: München, S. 1-140. Jones, Ronald W. und Neary, J. Peter (1996): The Positive Theory of International Trade. In: Jones, Ronald W. und Kennen, Peter B. (Hrsg.): Handbook of International Economics. Vol. I: International Trade. Blackwell: Amsterdam u.a., S. 1-62.

#### *Wie zitiere ich Working Papers?*

Sogenannte **Working Papers** sind durchaus zitierfähig, hier nennt man die Angaben genau wie bei den anderen Quellen, ergänzt um den Zusatz "Working Paper" ("Arbeitspapier", "Beiträge der Universität"), die Nummer des Papiers und den Namen der herausgebenden Institution. Allerdings haben Working Papers nicht den gleichen akademischen Stand wie Veröffentlichungen in Fachzeitschriften, letztere sind bereits durch ein Begutachtungsverfahren auf Ihre Qualität hin überprüft worden.

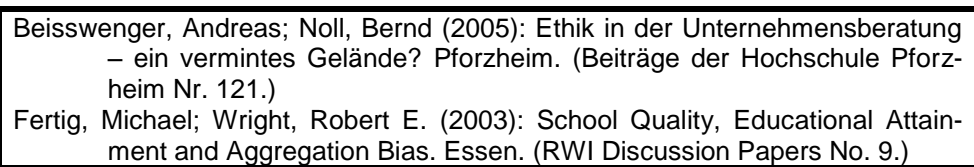

#### *Wie zitiere ich graue Literatur?*

Als **graue Literatur** bezeichnet man Quellen, die bisher nirgends veröffentlicht worden sind. Das Wort "mimeo" weist diese Quelle als solche aus. Name, Titel und Veröffentlichungsdatum sind hier notwendig, falls es eine herausgebende Institution gibt, ist diese auch anzugeben. Grundsätzlich muss man hier Vorsicht walten lassen, was die Inhalte angeht – sie sind noch nicht in irgendeiner Form wissenschaftlich überprüft worden. Hier hilft ein Blick auf die Herkunft der Autoren – handelt es sich dabei um renommierte Forscher, so kann man diese Quellen schon nutzen. Oft sind diese Quellen Vorstufen einer echten, begutachteten Publikation.

Müller, Manfred (2001): Die geldpolitische Zwei-Säulen-Strategie der EZB. Unveröffentlichtes Manuskript. Pforzheim.

#### *Wie zitiere ich offizielle Stellen?*

Bei Quellen **offizieller Institutionen**, bei denen kein Autor ausgewiesen ist, nennt man die Institution als Verfasser; oftmals sind diese Dokumente durch interne Seriennummern gekennzeichnet.

O. Verf. (o. Jahr): Erstellen einer Tabelle. In: Microsoft Corporation (Hrsg.): Microsoft Access. Relationale Datenbank für Windows, Version 2.0. Erste Schritte. O. Ort, S. 37-60. OECD (2007): Roundtable on Economics for consumer policy, DSTI/CP(2007)1/FINAL, July 2007

#### *Wie zitiere ich Zeitschriften?*

Artikel aus Zeitungen oder Zeitschriften, bei denen kein Verfasser angegeben ist, werden als "o.V." (ohne Verfasser) zitiert, mit allen anderen Angaben, die auch bei den anderen Quellen verlangt werden.

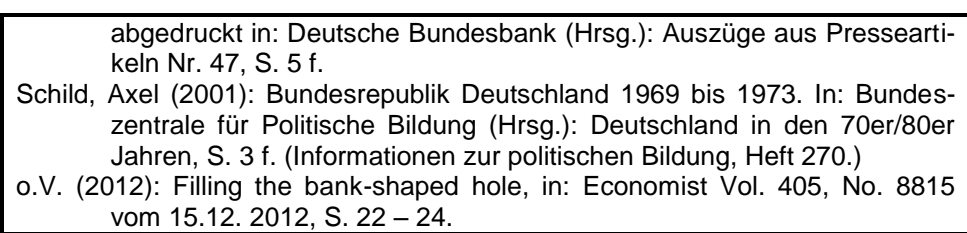

*Wie zitiere ich Gerichtsentscheidungen?*

Bei Gerichtsentscheidungen nennt man das Gericht (hier: Europäischer Gerichtshof), das Datum der Entscheidung, die Art der Entscheidung und das Aktenzeichen, Fundstelle, Erscheinungsjahr, Band und erste Seite.

Europäischer Gerichtshof (2003): Urteil des Europäischen Gerichtshofs vom 24. Juli 2003, C-280/00 Altmark Trans GmbH, EuGH, Slg. 2003, I-7747.

*Wie zitiere ich Gesetzestexte?*

Bei **Gesetzestexten** nennt man die Bezeichnung des Gesetzes, die Abkürzung, das Datum sowie die Fundstelle (hier: im Bundesgesetzblatt). Falls gegeben, sollten Sie auch die Fundstelle im Internet angeben.

Einkommensteuergesetz in der Fassung der Bekanntmachung vom 8. Oktober 2009 (BGBl. I S. 3366, 3862), zuletzt geändert durch Artikel 3 des Gesetzes vom 8. www.gesetze-iminternet.de/bundesrecht/estg/gesamt.pdfMai 2012 (BGBl. I S. 1030); URL: http://www.gesetze-im-internet.de/bundesrecht/est/gesamt.pdf

*Wie zitiere ich Interviews oder Schriftverkehr?*

Quellen wie Interviews, Telefonate oder Schriftverkehr werden zitiert, indem man die Art der Quelle (Interview, Telefonat, E-Mail) nennt, den Gesprächspartner, dessen Position und Institution und den Zeitpunkt; gegebenenfalls sollte man ein Protokoll des Gesprächs in den Anhang stellen.

Telefonat mit Hanno Beck, Professor für Volkswirtschaftslehre an der Hochschule Pforzheim, am 12.12.2012.

#### *Was tue ich, wenn ich den Verfasser nicht kenne?*

Wenn Sie den Verfasser nicht kennen, nennen Sie entweder die Institution, welche die Quelle herausgegeben hat (z.B. "Internationaler Währungsfonds") oder aber Sie verwenden die Abkürzung "o.V." (ohne Verfasser).

#### *Wie zitiere ich bei drei oder mehr Verfassern?*

Bei mehr als drei Autoren wird nur der erste Autor genannt, als Hinweis auf die anderen folgt dann u.a. (und andere) oder auch et al. (für lateinisch et alii), bei mehr als drei Verlagsorten wird ebenfalls nur der erste erwähnt, es folgt u.a. Um die Autoren im Literaturverzeichnis rasch identifizieren zu können, erhalten die Absätze einen hängenden Einzug von 1,5 cm.

#### *Wie zitiere ich Internet-Quellen?*

1

Soweit dem Internetdokument ein seitengleich in Papierform publizierter Text einer seriösen Institution zugrunde liegt (pdf-Format), taucht das Problem der nachhaltigen Dokumentation nicht auf. In diesem Fall kann genauso zitiert werden wie bei der Papierausgabe, es ist aber zusätzlich die komplette URL anzugeben. Um ein ansprechendes Satzbild zu erhalten, ist bei langen Adressen eine Trennung erforderlich. Um Verwechselungen mit dem Minuszeichen in Adressen zu vermeiden, sollte stets nach einem Schrägstrich (ohne Trennungszeichen) getrennt werden.<sup>1</sup> Soweit dem Internetdokument kein publizierter Text zugrunde liegt (html-Format), wird meist nicht nur die Qualität problematisch, sondern auch die nachhaltige Dokumentation. Um den Zugriffsstand zu präzisieren, muss zur Internetadresse auch das Lesedatum angegeben werden. Um möglichen Nachweisproblemen aus dem Weg zu gehen, empfiehlt sich zudem ein Papierausdruck. Solche Quellen sind möglichst wie hektographierte Manuskripte zu zitieren, also mindestens mit der Angabe von Verfasser bzw. Institution und Dokumenttitel.

<sup>&</sup>lt;sup>1</sup> Der Zeilenumbruch wird bei gedrückter Shift-Taste durch Absatzschaltung erzwungen.

Für die Kurznotation in der Fußnote ist statt der Jahreszahl der Publikation die Abkürzung "URL" anzugeben, also statt Dresel (2001) nun Dresel (URL). Gibt es mehrere gleichlautende Verweise, dann sind statt Buchstaben Ziffern zur Unterscheidung zu verwenden: Also statt Müller (2000a) und Müller (2000b) nun Müller (URL1), Müller (URL2) usw.

Ist der Verfasser der Internet-Quelle nicht bekannt, der Herausgeber oder Verantwortliche eine Organisation oder eine Institution, so ist diese als Verfasser anzugeben. Sie können für die Institution auch eine Abkürzung verwenden, müssen diese aber im Abkürzungsverzeichnis dann erläutern. Hinter jede Internet-Zitation setzen Sie das Datum des letzten Zugriffs mit der Angabe "abgerufen am".

Bundesministerium für Arbeit und Sozialordnung (2001): Telearbeit. Leitfaden für flexibles Arbeiten in der Praxis, URL: http://bmbf.de/pub/telearbeit.pdf, abgerufen am 08.12.2011 BMAS/BMWi/BMBF (2001): Telearbeit. Leitfaden für flexibles Arbeiten in der Praxis, URL: http://bmbf.de/pub/telearbeit.pdf, abgerufen am 08.12.2011 Bewarder, Manuel (2012): 92 heikle Vorwürfe gegen Annette Schavan, Welt Online, URL: http://www.welt.de/politik/deutschland/ article109721723/92-heikle-Vorwuerfe-gegen-Annette-Schavan.html, abgerufen am 01.03.2013

#### <span id="page-28-0"></span>2.4.5 Besonderheiten des Quellennachweises in juristischen Arbeiten

Im juristischen Schrifttum haben sich von den vorstehenden Ausführungen geringfügig abweichende Standards etabliert, die bei juristischen Arbeiten zu beachten sind:

**Verfassernamen** werden stets kursiv gesetzt, sowohl im laufenden Text als auch in der Fußnote und im Literaturverzeichnis (vgl. 2.5.5). **Fußnoten** werden stets fortlaufend nummeriert, also nicht auf jeder Seite neu beginnend.

Wird ein **Aufsatz** oder ein Beitrag aus einem **Sammelband** zitiert, so gibt man den Nachnamen des Verfassers, die Fundstelle in Kurznotation, die Nummer der Anfangsseite und der Seite, auf die Bezug genommen wird, an. Der Volltitel wird im Quellenverzeichnis nachgewiesen. Beispiele:

<sup>25</sup> Wächter/Ständer, NJW 1990, 395, 397

<sup>29</sup> Coester-Waltjen, JURA 1996, 608, 610

<sup>58</sup> Herdegen in: Bohr, Förderalismus, 123, 127

Statt der Kurznotation kann auch ein sinnvoll gekürzter Kurztitel angegeben werden, was sich dann empfiehlt, wenn verschiedene Aufsätze eines Autors verwertet werden, so dass Verwechselungsgefahr besteht. Beispiel für diese Nachweisart:

85 Wächter/Ständer, Investitions- und Beschäftigungszusagen, NJW 1990, 395, 397

**Monographien** (Fachbücher zu einzelnen Themen) sind nach Autor, (Kurz-)Titel und Seite (S.) oder Randnummer (Rdnr.) zu zitieren. Beispiele:

95 Löwisch, BGB AT, Rdnr. 219

96 Hofmann, Privatrecht, S. 99

Fundstellen in **Kommentaren** werden nach Namen des Kommentars, dem jeweiligen Bearbeiter und, soweit vorhanden, mit Randnummern angegeben, sonst nach den Gliederungspunkten (unter keinen Umständen nach Seitenzahlen). Beispiel:

<sup>53</sup> Palandt/Heinrich, § 242 Rdnr. 4

**Gerichtsentscheidungen** werden nach der amtlichen Sammlung zitiert, sonst nach Gericht und Fundstelle. Beispiele:

$$
^{73}\qquad \text{BGHZ 101, 186 (188 ff.)}
$$
\n
$$
^{97}\qquad \text{BGH NJW 2003, 2341}
$$

Erstreckt sich eine Entscheidung über mehrere Seiten, wird zunächst diejenige Seite angegeben, auf der die Entscheidung beginnt. In Klammern beigefügt oder durch Komma getrennt wird dann die Seite, auf die speziell Bezug genommen wird. Erstreckt sich das Zitat über mehrere Seiten, ist dies mit "f." oder "ff." zu kennzeichnen.

**Gesetzestexte** werden in juristischen Arbeiten grundsätzlich weder im Text noch in den Fußnoten zitiert. Es wird unterstellt, dass der Leser den Gesetzestext zur Hand hat. Von dieser Grundregel gibt es allerdings Ausnahmen: Paragraphen oder Gesetzeswerke, die nicht gängig sind, die aber für die Arbeit von Bedeutung sind, können im Text, in den Fußnoten oder im Anhang zitiert werden. Nicht gängig sind in der Regel ausländische Gesetzeswerke; bei europäischen Richtlinien und Verordnungen kommt es ebenso wie bei internationalen Abkommen auf den Einzelfall an; bei deutschen Rechtsakten, die nicht im Schönfelder stehen, kann der Abdruck hilfreich sein. Soweit einzelne Paragraphen im Wortlaut wiedergegeben werden, kann dies entweder im laufenden Text oder in den Fußnoten erfolgen. Soweit auf ganze Gesetzeswerke Bezug genommen wird, die für die Arbeit besonders wichtig sind, können die Gesetzeswerke im Anhang abgedruckt werden.

#### <span id="page-30-0"></span>2.4.6 Quellenverzeichnis

#### *Was steht in meinem Literaturverzeichnis?*

Im Quellenverzeichnis sind alle im Text durch Fußnoten nachgewiesenen Quellen alphabetisch geordnet mit den üblichen bibliographischen Angaben aufzuführen. **Arbeiten, die im Text nicht zitiert werden, dürfen nicht ins Literaturverzeichnis aufgenommen werden, weil sie offensichtlich keinen Einfluss auf die Ar-** **gumentation gehabt haben, anderenfalls hätten sie zitiert werden müssen.**

Die verwendeten Quellen sind alphabetisch geordnet zu einem Quellenverzeichnis zusammen zu fassen. Da das Quellenverzeichnis dem raschen Auffinden der im Text nachgewiesenen Quellen dient und diese Quellen im Text nicht nach Quellenarten (z.B. Bücher und Zeitschriften) unterschieden worden sind, ist auch im Quellenverzeichnis keine Untergliederung nach Quellenarten sinnvoll. Eine Ausnahme von dieser Regel sind Nachweise von Urteilen oder Gesprächen, für die gesonderte Quellenverzeichnisse anzulegen sind, sofern mehr als vier solcher Quellen verwendet werden. Das Quellenverzeichnis wird vom Text durch den Beginn einer neuen Seite abgetrennt, die arabischen Seitenzahlen des Textes werden aber fortlaufend weitergeführt.

#### <span id="page-31-0"></span>**3 Formale Anforderungen**

#### <span id="page-31-1"></span>**3.1 Form der Abgabe, Umfang und Bestandteile**

#### *Wie sieht meine Arbeit aus?*

Verwenden Sie Papier im Format DIN A 4, das nur einseitig beschriftet ist. Die Seiten sind in einer Kopfzeile fortlaufend zu nummerieren, die Seitenzahl steht zentriert im Abstand von 1 cm vom oberen Seitenrand entfernt. Die Breite des oberen Randes bis zum Textanfang beträgt 2,5 cm, die Breite des unteren Randes 2 cm. Links ist für eventuellen Einband und Korrektur ein Rand von 5 cm zu lassen, rechts einer von 2 cm. Die Absätze im Text formatieren Sie linksbündig oder als Blocksatz, in jedem Fall mit Silbentrennung und eineinhalbzeiligem Abstand, als Schrifttype verwenden Sie Times New Roman mit einer Buchstabengröße von 12 Punkten (alternativ auch Calibri, 12 Punkte; fragen Sie bitte aber bei Ihrem Dozenten /Dozentin nach). Die Texte der Fußnoten setzen Sie mit einzeiligem Abstand, als Schrifttype verwenden Sie auch hier Times New Roman, aber mit einer Buchstabengröße von 10 Punkten. Die vorliegenden "Richtlinien für das Anfertigen wirtschaftswissenschaftlicher und juristischer Arbeiten" wurden gemäß diesen Vorgaben formatiert, sie können Sie daher nicht nur als Beispiel für die Textgestaltung, sondern auch als Dokumentvorlage nutzen (speichern Sie diese als .dot-Dokument).

#### *Was gebe ich ab?*

Hausarbeiten sind dem Betreuer / der Betreuerin bis zum Abgabetermin sowohl in maschinenlesbarer Form (in der Regel als Wordoder pdf-Dokument) als auch in einer Papierversion zu übermitteln (es sei denn, der Betreuer erbittet ausdrücklich nur eine elektronische Version). Die elektronische Version kann gegebenenfalls die Distribution der Arbeit in einer Gruppe und die Quellenkontrolle erleichtern. Die Papierversion der Hausarbeit dient als Korrekturexemplar und wird im Prüfungsamt archiviert, sie ist nicht zu binden oder aufwendig zu ummanteln; eine einfache Klemmheftung mit Büro- oder Heftklammer in der linken oberen Ecke ist ausreichend (das gilt nicht für die Abschlussarbeit).

#### *Welchen Umfang hat meine Arbeit?*

Der Textteil einer Hausarbeit umfasst je Student/in in der Regel 10 Seiten, Abweichungen von dieser Regel sind nur nach Rücksprache mit der Betreuerin bzw. dem Betreuer möglich. Es ist Teil der zu prüfenden studentischen Leistung, dass ein klar umrissenes Thema in begrenzter Bearbeitungszeit auf begrenztem Raum angemessen dargestellt wird, das Einhalten der Seitenvorgabe ist damit Teil der Aufgabenstellung, Seitenüberschreitungen werden folglich mit Abzügen bei der Benotung geahndet.

#### *Welche Bestandteile enthält meine Hausarbeit?*

Zwingende Bestandteile von Hausarbeiten sind in dieser Reihenfolge die Titelseite, das Inhaltsverzeichnis, der Textteil und das Quellenverzeichnis. Die Titelseite enthält das Hochschullogo, den Seminartitel, den Namen des Seminarleiters und das Semester, in dem es abgehalten wird, sowie das Thema, das bearbeitet worden ist. Zudem sind der Name des Autors / der Autorin, die Matrikelnummer und Semesterzahl sowie die Studienanschrift, die Email-Adresse und der Abgabetermin zu verzeichnen (siehe Anlage 1). Die Titelseite der Hausarbeit wird nicht mit einer Seitenzahl versehen, die Durchnummerierung der Seiten (Paginierung) beginnt mit dem Inhaltsverzeichnis (Gliederung) und erfolgt dann fortlaufend in arabischen Ziffern (1, 2, 3…). Werden dem Textteil außer der Gliederung weitere Verzeichnisse vorangestellt (z.B. Abbildungs- oder Abkürzungsverzeichnisse), so ist der gesamte dem Text vorgestellte Teil mit römischen Ziffern (I, II, III…) durchzunummerieren. Beginnend mit dem Inhaltsverzeichnis werden die der Arbeit vorangestellten Verzeichnisse mit römischen Ziffern durchnummeriert; beginnend mit dem Text der Arbeit erfolgt die Seitennummerierung mit arabischen Ziffern. Das den Text abschließende Literaturverzeichnis behält die arabischen Seitenzahlen fortlaufend bei.

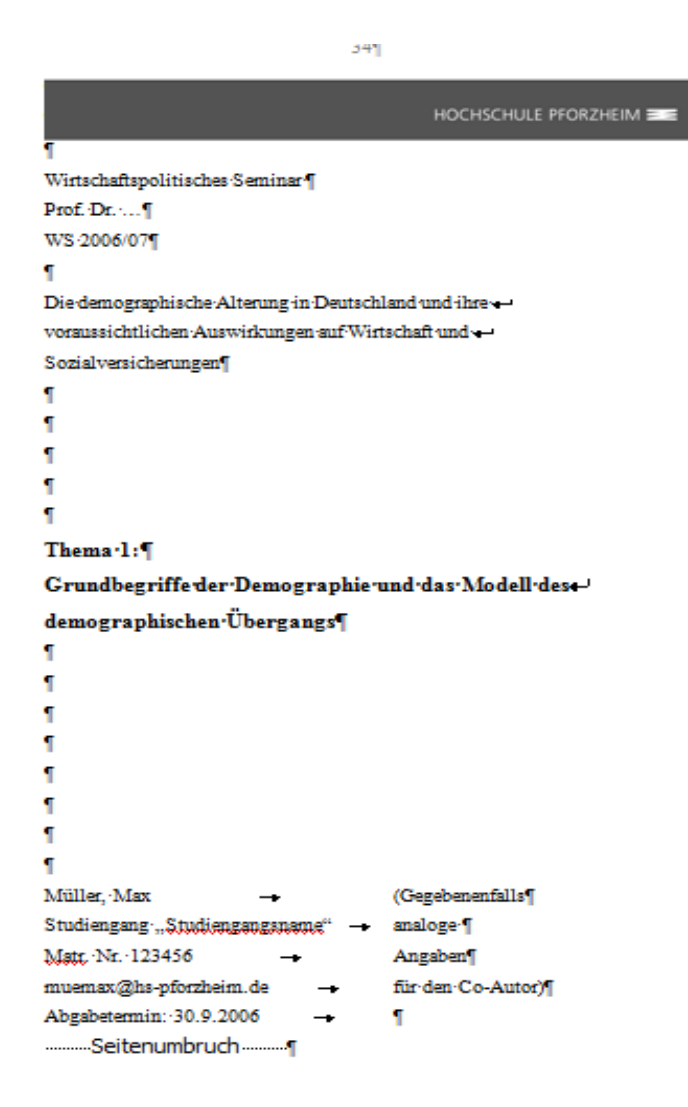

Abbildung 4: Das Deckblatt

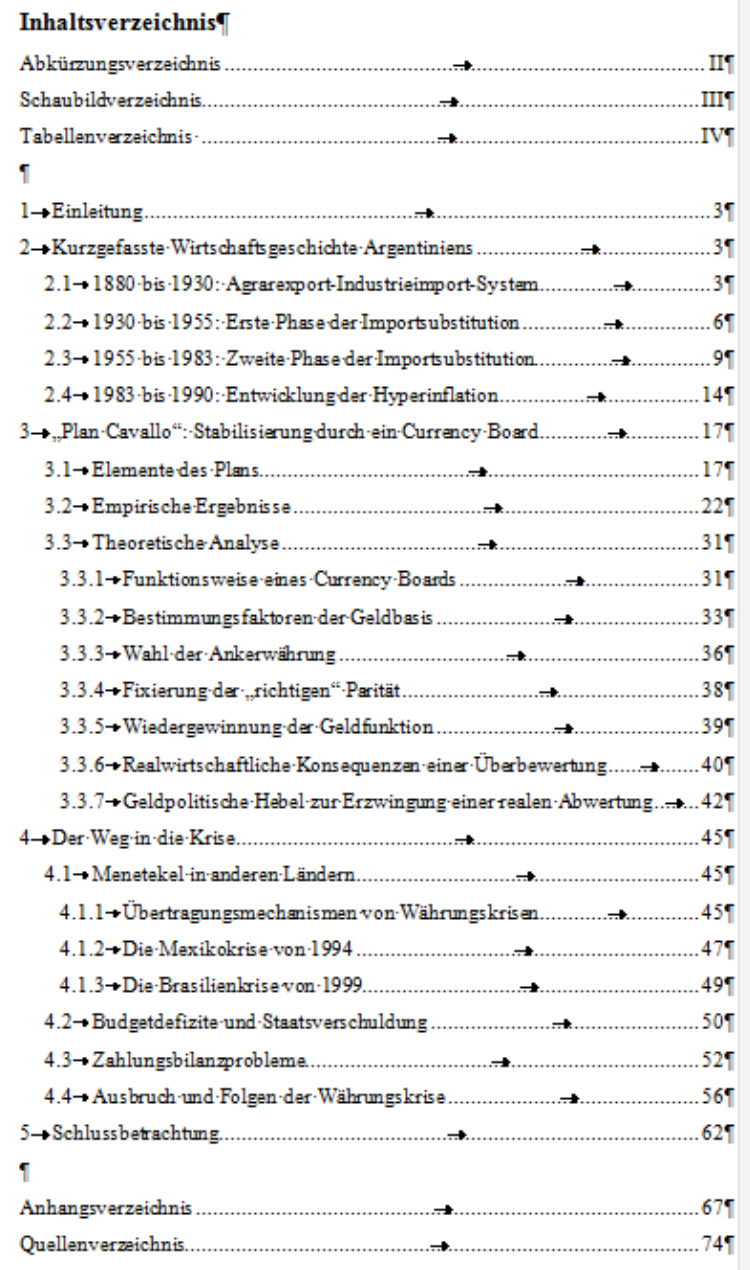

**Abbildung 5: Das Inhaltsverzeichnis**

#### Symbolverzeichnis¶

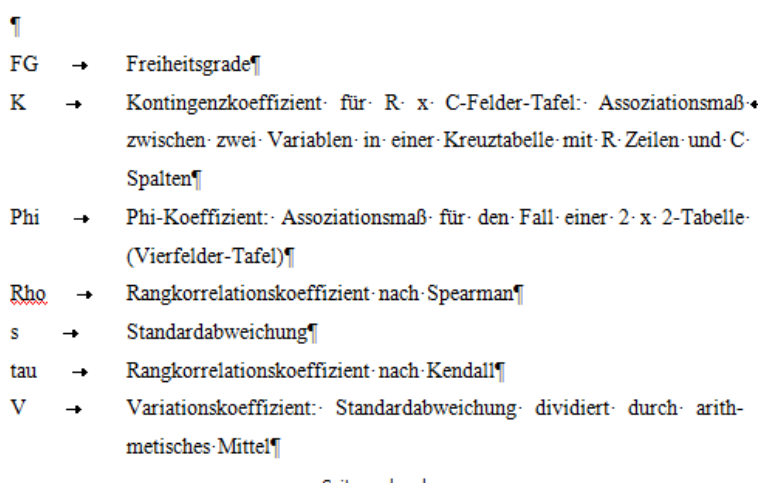

## **Abbildung 6: Das Symbolverzeichnis**

| <b>Abbildungsverzeichnish</b>                                       |  |
|---------------------------------------------------------------------|--|
| T                                                                   |  |
| Abb. 1: - Zwei gegensätzliche Vorstellungen über Organisation +     |  |
|                                                                     |  |
| Abb. 2:--Formen der menschlichen Kommunikation sowie --             |  |
| Einordnung wichtiger organisatorischer Kommunikationsmittel39]      |  |
|                                                                     |  |
|                                                                     |  |
|                                                                     |  |
| T                                                                   |  |
| Tabellenverzeichnis¶                                                |  |
| Г                                                                   |  |
| Tab. 1: - Kennzeichnung der Belegschaftsgröße der Unternehmungen im |  |
|                                                                     |  |
| Tab. 2: - Oberste Unternehmensziele der Unternehmen im Projekt -    |  |
|                                                                     |  |
| Tab. 3:- Vermutete Mitarbeiterziele für die Weiterbildung in den    |  |
| Unternehmungen des Projekts "PE in Mittelbetrieben"52]              |  |
|                                                                     |  |

**Abbildung 7: Abbildungs- und Tabellenverzeichnis**

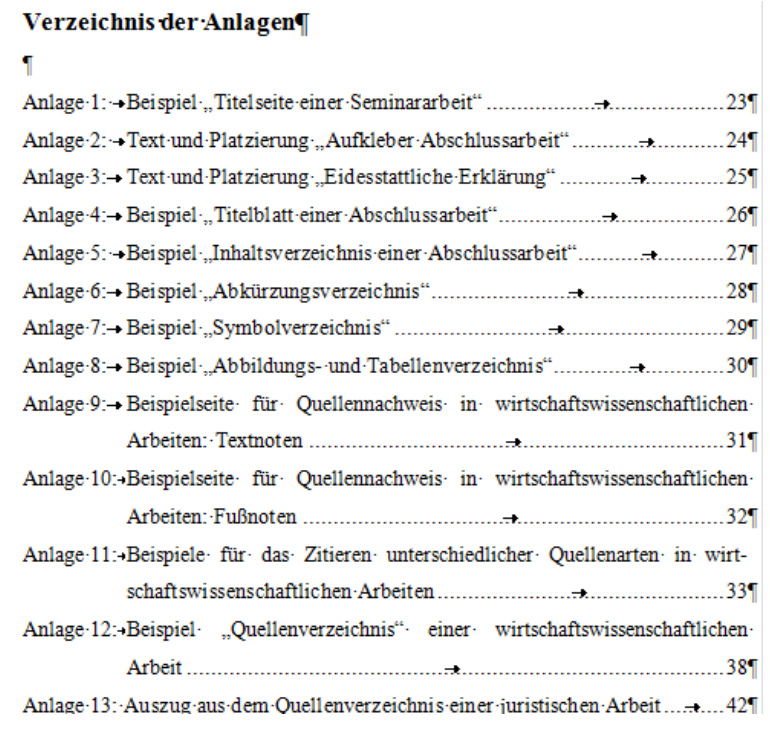

**Abbildung 8: Das Anlagenverzeichnis**

#### *Wie viele Tabellen und Schaubilder verwende ich?*

Aus der eng bemessenen Seitenzahl folgt auch, dass die Gesamtzahl der im Text präsentierten Schaubilder, Tabellen und Übersichten in der Regel kaum vier oder fünf erreichen dürfte, ein gesondertes Verzeichnis dieser Objekte, das das Auffinden im Text erleichtern soll, ist deshalb wenig sinnvoll – außer für Übungszwecke im Hinblick auf die Abschlussarbeit. Dies gilt auch für ein Abkürzungsverzeichnis.

Abkürzungen sind bei erstmaliger Verwendung im Text zur erläutern. Wer das liest, dürfte – anders als bei den erheblich längeren Abschlussarbeiten – nicht überfordert sein, sich diese wenigen Abkürzungen oder die Stellen der erstmaligen Erwähnung im Text zu merken.

#### *Was stelle ich in den Anhang?*

Den Text inhaltlich stützendes, aber für die Argumentation nicht zwingend erforderliches, ergänzendes Material wie z.B. eigene empirische Erhebungen oder Gesprächsprotokolle können Sie als Anlagen in einem Anhang zusammenstellen (vgl. dazu gegebenenfalls die Ausführungen in Abschnitt 4.3). Das Instrument "Anhang" sollte in der Hausarbeit allerdings nur in begründeten Ausnahmefällen und keineswegs als bequemer Weg zum Unterlaufen der Seitenbegrenzung genutzt werden; die Bewertung der Hausarbeit stützt sich ausschließlich auf den Textteil.

#### *Wie sieht meine Abschlussarbeit aus?*

Abschlussarbeiten sind – anders als Hausarbeiten – in der von der Prüfungsordnung vorgesehenen Zahl in gebundener Form einzureichen. Auf dem vorderen kartonierten Einbanddeckel (ein Klarsichtdeckel ist nicht zulässig) ist ein weißer Aufkleber anzubringen, dessen Format und Text aus Anlage 2 zu ersehen ist. Vor dem Titelblatt eines jeden Exemplars ist ein Blatt mit einer Erklärung anzubringen, dass die Arbeit selbst verfasst worden ist und keine anderen Quellen oder Hilfsmittel als die nachgewiesenen verwendet worden sind (vgl. Anlage 3). Diese Erklärung ist vom Verfasser in jedem Exemplar der Arbeit zu unterschreiben. Der Seitenumfang von Studienabschlussarbeiten ist – soweit nichts anderes vereinbart wird – auf 70 Seiten begrenzt. Wie bei der Hausarbeit gilt: In begrenzter Zeit auf begrenztem Platz inhaltlich überzeugende Problemdarstellungen zu erbringen, ist Teil der Prüfungsleistung. Eine ohne Absprache mit dem Betreuer / der Betreuerin erfolgte Überschreitung der Seitenzahl führt daher zu Abzügen bei der Bewertung. Das Titelblatt der Abschlussarbeit enthält folgende Angaben: Vor- und Zuname des Verfassers / der Verfasserin, Matrikelnummer, Email- und Postanschrift, das Thema der Abschlussarbeit, zur Erlangung welches Zeugnisses sie an der Hochschule eingereicht worden ist sowie die Namen der Erst- und Zweitgutachter und das Datum der Abgabe; ein Beispiel zeigt Anlage 4. Dem Titelblatt folgt wie bei der Hausarbeit die Gliederung (Inhaltsübersicht), die formale Ausgestaltung zeigt Anlage 5. Bei Bedarf schließen sich folgende Verzeichnisse an:

#### *Wie sieht mein Abkürzungsverzeichnis aus?*

Ein Abkürzungsverzeichnis erstellen Sie nur dann, wenn die Arbeit eine Vielzahl von arbeitsspezifischen Abkürzungen enthält, so dass dem Leser durch das Abkürzungsverzeichnis eine Möglichkeit zum Nachschlagen angeboten werden sollte. Aber: Viele Abkürzungen machen eine Arbeit schwerer lesbar, deshalb sollten Sie diese sparsam nutzen. Die verwendeten Abkürzungen listen Sie alphabetisch auf. In der Schriftsprache übliche Abkürzungen (z.B. u.a., vgl., EU, USA, Mrd., usw.) nehmen Sie nicht auf, nur solche Abkürzungen, von denen anzunehmen ist, dass sie ein durchschnittlich gebildeter Leser nicht kennt (vgl. Anlage 6).

#### *Wie sieht mein Symbolverzeichnis aus?*

Ein Symbolverzeichnis erstellen Sie nur dann, wenn die Arbeit eine Vielzahl von arbeitsspezifischen Symbolen enthält (beispielsweise Variablen in Formeln), so dass der Leser / die Leserin durch das Verzeichnis eine Möglichkeit zum Nachschlagen erhält. Auch die verwendeten Symbole sind in alphabetischer Reihenfolge aufzulisten (vgl. Anlage 7).

#### *Wie sieht mein Abbildungsverzeichnis aus?*

Enthält die Arbeit Abbildungen, Tabellen oder weitere Objekte (z.B. schematische Übersichten), die im Text nicht nur im lokalen Zusammenhang, sondern später an anderer Stelle nochmals angesprochen werden, so empfiehlt sich ein Verzeichnis, damit der Leser die Möglichkeit erhält, die entsprechenden Objekte im Text rasch zu finden. Aus Gründen der Übersichtlichkeit sollten solche Verzeichnisse zudem immer dann angelegt werden, wenn die Arbeit mehr als vier solcher Objekte enthält. Abbildungs- und Tabellenverzeichnis können zusammen auf einer Seite erscheinen (vgl. Anlage 8). Sofern eine Seite überschritten wird, werden die Verzeichnisse getrennt geführt.

#### <span id="page-40-0"></span>**3.2 Gestaltung von Anlagen**

#### *Was enthält mein Anhang?*

Bei Abschlussarbeiten, in denen Material verarbeitet worden ist, das schwer zugänglich ist oder das in der Arbeit nicht weiter ausgeführte Randaspekte enthält, kann ein Anlagenteil (Anhang) zur Dokumentation solcher Materialien sinnvoll sein. Dies betrifft z.B. Tabellen der Ursprungswerte, wenn im Text nur aufbereitete Tabellen präsentiert werden, Gesetzestexte, Exkurse, Fragebögen und deren statistische Auswertung u.ä. Im Text ist an einer geeigneten Stelle auf diese Materialien zu verweisen. Wesentliche Teile des Argumentationszusammenhangs dürfen allerdings nicht in die Anlagen ausgegliedert werden, dieser ist vielmehr ausschließlich als Ergänzung des eigentlichen Textes und als Dokumentationsteil anzusehen.

#### *Wie sieht mein Anhang aus?*

Der Textanhang beginnt auf einer neuen Seite nach dem Ende des Textes der Arbeit. Er ist mit der Überschrift "Anlage" bzw. "Anlagen" zu versehen, die Paginierung in arabischen Zahlen wird beibehalten. Aus Platzgründen können Texte der Anlagen einzeilig, falls erforderlich auch mit 10-Punkt-Schrift geschrieben werden. Besteht das Material des Anhangs aus mehreren in sich abgeschlossenen, inhaltlich unterschiedlichen Teilen, so erfolgt eine fortlaufende Nummerierung dieser Teile, die zudem mit einer Überschrift inhaltlich zu qualifizieren sind. In diesem Fall ist vor der ersten Anlage ein Anlagenverzeichnis zu erstellen. Im Inhaltsverzeichnis wird nur auf dieses Verzeichnis der Anlagen, nicht aber auf die einzelnen Anlagen verwiesen. Das Quellenverzeichnis steht immer am Ende der

gesamten Arbeit; sofern ein Anhang verwendet wird, folgt es also nach dem Anhang.

# **Beispiele**

## **Verzeichnis der Anlagen**

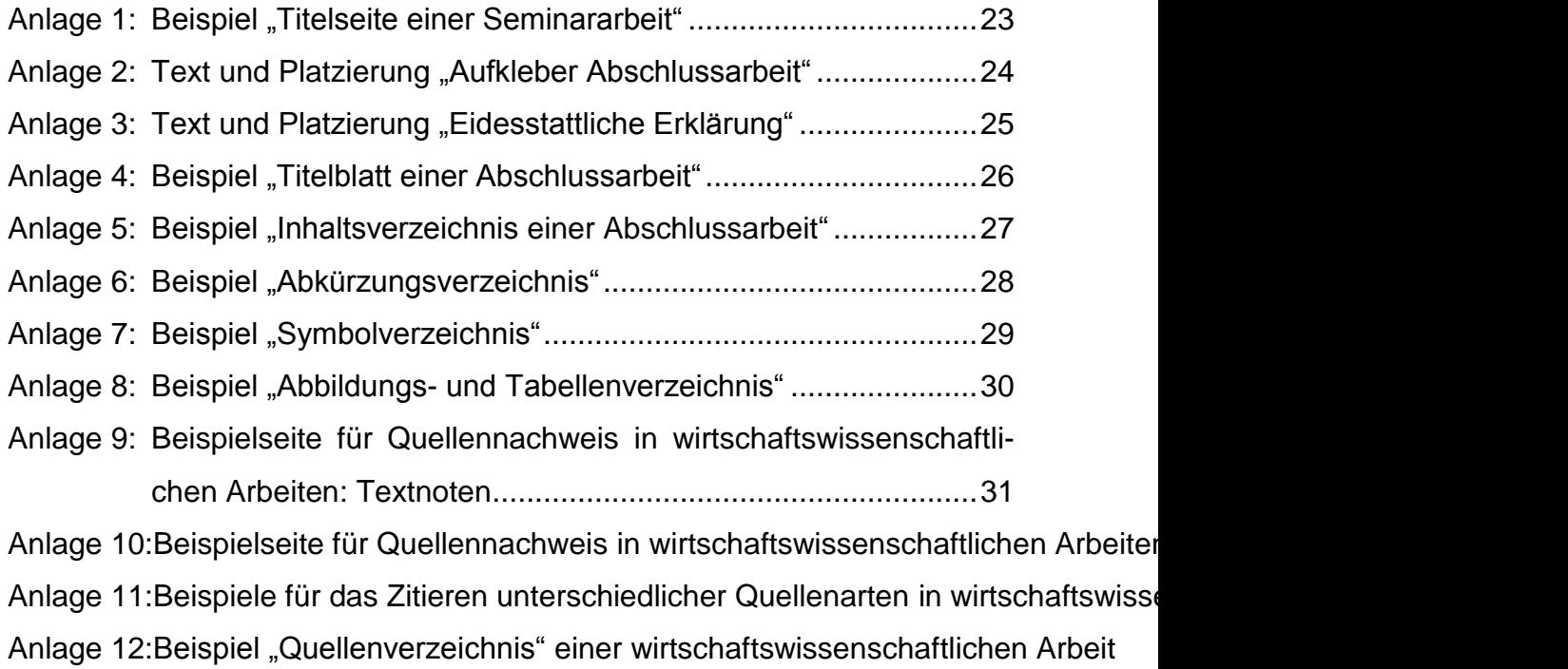

Anlage 13: Auszug aus dem Quellenverzeichnis einer juristischen Arbeit42

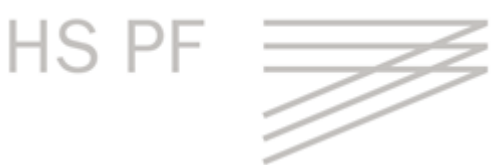

Wirtschaftspolitisches Seminar Prof. Dr. … WS 2006/07

Die demographische Alterung in Deutschland und ihre voraussichtlichen Auswirkungen auf Wirtschaft und Sozialversicherungen

**Thema 1: Grundbegriffe der Demographie und das Modell des demographischen Übergangs**

Müller, Max (Gegebenenfalls Studiengang "Studiengangsname" analoge Matr. Nr. 123456 **Angaben** muemax@hs-pforzheim.de für den Co-Autor) Abgabetermin: 30.9.2006

Anita Gantenbein Matr. Nr. 314152

Ökonomische Aspekte klimabedingter Ernteverschiebungen im Hochland von Dekkan

Erklärung:

Hiermit versichere ich, **Vorname Nachname**, die vorliegende Seminar-, Bachelor-, Masterarbeit selbständig verfasst, keine anderen als die angegebenen Quellen und Hilfsmittel benutzt sowie alle wörtlich oder sinngemäß übernommenen Stellen in der Arbeit gekennzeichnet zu haben. Weiter wurde die Arbeit bisher nicht an einer anderen Stelle zur Prüfung vorgelegt.

Zusätzlich versichere ich, dass ich beim Einsatz von KI-gestützten Schreibwerkzeugen diese Werkzeuge in der Rubrik "Übersicht verwendeter Hilfsmittel" mit ihrem Produktnamen, meiner Bezugsquelle (z. B. URL) und Angaben zu genutzten Funktionen der Software sowie zum Nutzungsumfang vollständig aufgeführt habe. Bei der Erstellung dieser Arbeit habe ich durch-gehend eigenständig und beim Einsatz KI-gestützter Schreibwerkzeuge steuernd gearbeitet.

[Ort], den [Datum]

(Unterschrift)

[Gegebenenfalls zusätzlich] Sperrvermerk:

Die vorliegende Arbeit enthält firmeninterne Informationen und vertrauliche Daten der [Firmenname].Sie darf aus diesem Grunde nur zu Prüfzwecken verwendet und ohne ausdrückliche Genehmigung durch die [Firmenname] weder Dritten zugänglich gemacht, noch ganz oder in Auszügen veröffentlicht werden.

[Ort], den [Datum]

(Unterschrift)

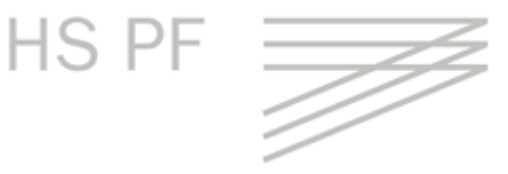

Holger Studiosus **Bücherweg 23** Matr. Nr. 711081 999999 Fleißigstadt

stuhol@hs-pforzheim.de Abgabedatum: 15.6.2002

### **Die Argentinische Währungskrise**

Abschlussarbeit<sup>1</sup> vorgelegt zur Erlangung des Diplomgrades der Hochschule Pforzheim

Betreuer: Prof. ............................

Zweitkorrektor: Prof. ............................

<sup>&</sup>lt;sup>1</sup> Gegebenenfalls zu ersetzen durch Bachelorthesis bzw. Masterthesis. Analog heißt es dann im Folgenden: des Bachelorgrades bzw. des Mastergrades.

# **Inhaltsverzeichnis**

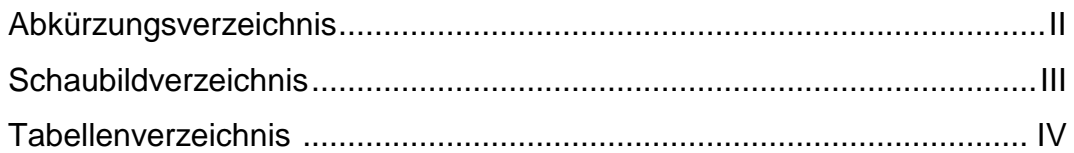

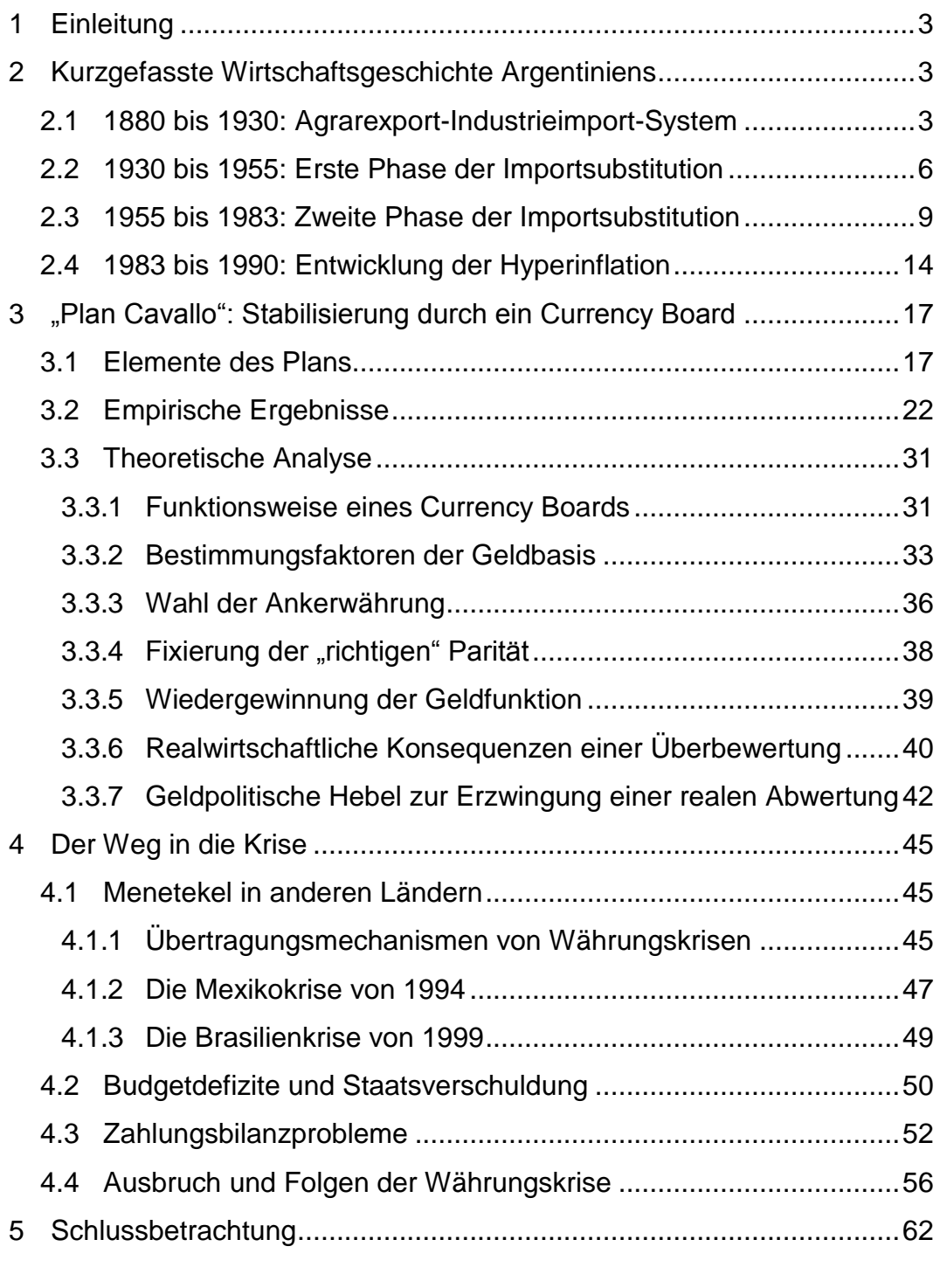

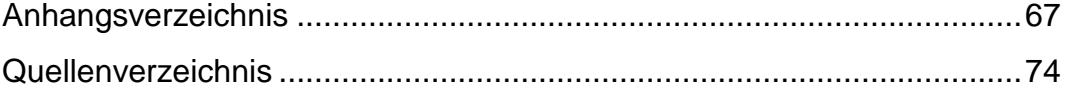

# **Abkürzungsverzeichnis**

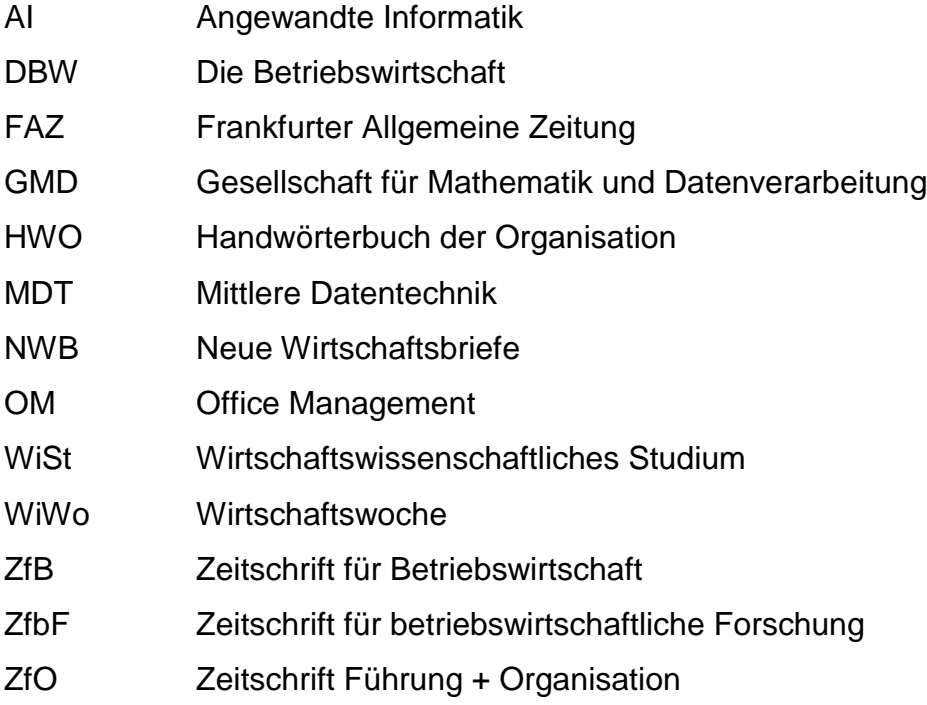

# **Symbolverzeichnis**

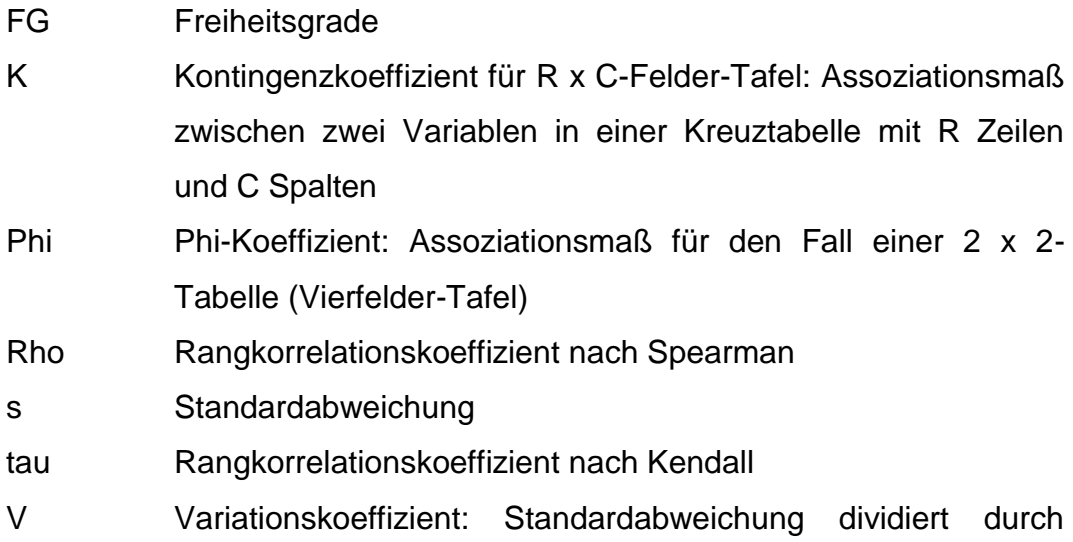

arithmetisches Mittel

## **Abbildungsverzeichnis**<sup>1</sup>

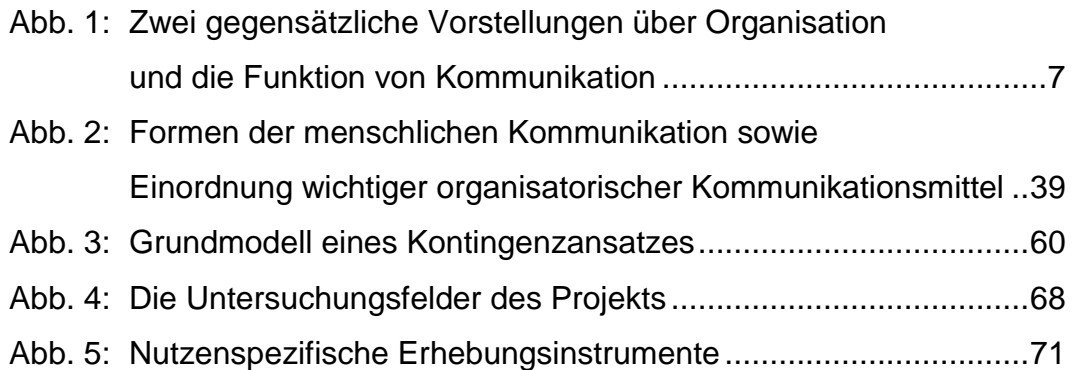

## **Tabellenverzeichnis**

1

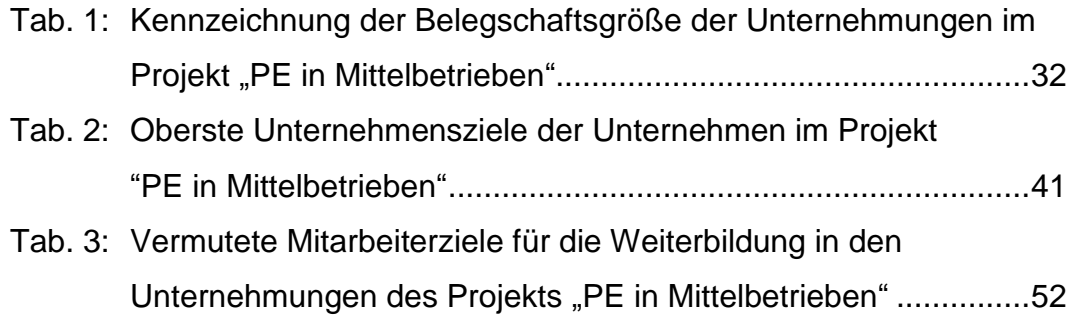

<sup>&</sup>lt;sup>1</sup> Alternativ: Abbildungs- und Tabellenverzeichnis Es folgen dann zunächst die Abbildungen, dann die Tabellen.

# **Beispielseite für Quellennachweis in wirtschaftswissenschaftlichen Arbeiten: Textnoten<sup>1</sup>**

Die ökonomische Analyse des Sports ist ein relativ neues Forschungsfeld, die Pionierarbeiten stammen von Maier (2000a, 2000b, 2001), der sich dabei auf die Vorarbeit von Bauer (1997) stützen konnte; einen Überblick zum aktuellen Stand gibt Müller (2005, S. 15-26). Die zentrale Fragestellung lautet dabei mit Blick auf das vorliegende Problem: "Wie kann der ... Grenznutzen … einer zusätzlichen Geldeinheit bestimmt werden?" (Maier, 2000a, S. 7) Manche Autoren halten eine empirisch fundierte Antwort auf diese Frage wegen unüberwindbarer Identifikationsprobleme für nicht möglich (vgl. Großkopf, 2001, S. 113; Kleinhaupt 2002, S. 13f.). Schulze (2003, S. 137-139) macht dagegen den Vorschlag, die Elastizität der Veränderung des Tabellenplatzes in Bezug auf die Veränderung des Saisonbudgets heranzuziehen. Diese Vorgehensweise stößt allerdings wegen der Intransparenz der Budgets der Vereine nicht nur auf erhebliche empirische Umsetzungsprobleme, 2 sondern weist auch methodische Schwächen auf: Das Budget der laufenden Periode dürfte zum Teil "Altlasten" aus vergangenen Spielzeiten enthalten, zum Teil aber auch Ausgaben umfassen, die erst in künftigen Jahren Ertrag bringen werden – eine unbereinigte Nutzung muss deshalb zu erheblichen Fehlschätzungen führen.

Um sinnvolle Kriterien zur Bereinigung der Budgets zu finden, wurden zunächst mehrere Gespräche mit Klubverantwortlichen geführt. <sup>3</sup> Dabei ergab sich, dass Fehleinkäufe von Spielern in Vorperioden, die im Spielbetrieb nicht mehr eingesetzt werden, aber das laufende Budget z.T. sehr stark belasten, von erheblicher Bedeutung sind. <sup>4</sup> An zweiter Stelle wurden verletzte Spieler genannt, die ökonomisch ähnlich wirken wie Fehleinkäufe. Der verletzungsbedingte Ausfall sei im Mittel der letzten Jahre …

 $1$  Bei juristischen Texten sind Fußnoten üblich, s.o. 2.5.4.

<sup>2</sup> Eine ausführliche Diskussion der Schwierigkeiten, die bei der Umsetzung von Schulzes Vorschlag auftreten, findet sich bei Rodrigez (2004), S. 27-31.

<sup>&</sup>lt;sup>3</sup> Eine Liste der Gesprächspartner sowie die Kurzprotokolle finden sich in Anlage 12.<br><sup>4</sup> Im Durchschnitt geben die Gesprächspartner en dess rund 12 % des Etate einer S

Im Durchschnitt geben die Gesprächspartner an, dass rund 12 % des Etats einer Saison durch solche Vorbelastungen nicht ergebniswirksam sind. Gewichtet man die Aussagen der Verantwortlichen jeweils mit dem Budget der Vereine, so ergibt sich sogar ein Wert von 13,5 %.

# **Beispielseite für Quellennachweis in wirtschaftswissenschaftlichen Arbeiten: Fußnoten**<sup>1</sup>

Die ökonomische Analyse des Sports ist ein relativ neues Forschungsfeld, die Pionierarbeiten stammen von Maier,<sup>2</sup> einen Überblick zum aktuellen Stand gibt Müller.<sup>3</sup> Die zentrale Fragestellung lautet dabei mit Blick auf das vorliegende Problem: "Wie kann der .. Grenznutzen ... einer zusätzlichen Geldeinheit bestimmt werden?"<sup>4</sup> Manche Autoren halten eine empirisch fundierte Antwort auf diese Frage wegen unüberwindbarer Identifikationsprobleme für nicht möglich.<sup>5</sup> Schulze macht dagegen den Vorschlag, die Elastizität der Veränderung des Tabellenplatzes in Bezug auf die Veränderung des Saisonbudgets heranzuziehen.<sup>6</sup> Diese Vorgehensweise stößt allerdings wegen der Intransparenz der Budgets der Vereine nicht nur auf erhebliche empirische Umsetzungsprobleme, $<sup>7</sup>$  sondern weist auch metho-</sup> dische Schwächen auf: Das Budget der laufenden Periode dürfte zum Teil "Altlasten" aus vergangenen Spielzeiten enthalten, zum Teil aber auch Ausgaben umfassen, die erst in künftigen Jahren Ertrag bringen werden – eine unbereinigte Nutzung muss deshalb zu erheblichen Fehlschätzungen führen.

Um sinnvolle Kriterien zur Bereinigung der Budgets zu finden, wurden zunächst mehrere Gespräche mit Klubverantwortlichen geführt.<sup>8</sup> Dabei ergab sich, dass Fehleinkäufe von Spielern in Vorperioden, die im Spielbetrieb nicht mehr eingesetzt werden, aber das laufende Budget z.T. sehr stark belasten, von erheblicher Bedeutung sind.<sup>9</sup> An zweiter Stelle wurden verletzte Spieler genannt, die ökonomisch ähnlich wirken wie Fehleinkäufe. Der verletzungsbedingte Ausfall sei im Mittel der letzten Jahre …

<sup>&</sup>lt;sup>1</sup> Für juristische Texte beachte stattdessen die Beispiele unter 2.5.4.!

<sup>2</sup> Zu nennen sind insbesondere Maier (2000a, 2000b) sowie Maier (2001). Maier konnte sich dabei auf die Vorarbeit von Bauer (1997) stützen.

<sup>3</sup> Vgl. Müller (2005), S. 15-26.

<sup>4</sup> Maier (2000a), S. 7.

<sup>5</sup> Vgl. Großkopf (2001), S. 113; Kleinhaupt (2002), S. 13f.

 $6$  Schulze (2003), S. 137-139.

<sup>7</sup> Eine ausführliche Diskussion der Schwierigkeiten, die bei der Umsetzung von Schulzes Vorschlag auftreten, findet sich bei Rodrigez (2004), S. 27-31.

<sup>&</sup>lt;sup>8</sup> Eine Liste der Gesprächspartner sowie die Kurzprotokolle finden sich in Anlage 12.<br><sup>9</sup> Im Durchschnitt geben die Gesprächspartner en dess rund 12 % des Etats einer S

Im Durchschnitt geben die Gesprächspartner an, dass rund 12 % des Etats einer Saison durch solche Vorbelastungen nicht ergebniswirksam sind. Gewichtet man die Aussagen der Verantwortlichen jeweils mit dem Budget der Vereine, so ergibt sich sogar ein Wert von 13,5 %.

## **Beispiele für das Zitieren unterschiedlicher Quellenarten in wirtschaftswissenschaftlichen Arbeiten**<sup>1</sup>

Die bibliographischen Angaben unterscheiden sich nach der Art der Quelle, die zitiert wird. Nachstehend zur Verdeutlichung der Unterschiede einige Beispiele für die wichtigsten Kategorien. Zur Abtrennung der verschiedenen Nachweiselemente sind verschiedene Zeichen üblich (vor allem Doppelpunkt oder Semikolon oder Komma).

Bundesinstitut für Bevölkerungsforschung (Hrsg.) (2001): Bevölkerung Fakten – Trends – Ursachen – Erwartungen. Wiesbaden. URL: http://

> [www.bib-demographie.de/bib-broschuere.pdf,](http://www.bib-demographie.de/bib-broschuere.pdf) abgerufen am 08.08.2012

- Kempe, Wolfram (1999): Rückgang der erwerbstätigen Bevölkerung in Deutschland bei stagnierender Bevölkerungszahl – eine Bevölkerungsprojektion bis 2010. In: *Wirtschaft im Wandel*, Ausgabe 5, S. 3-10. URL: [http://www.iwh.uni-halle.de/d/publik/wiwa/5-99.pdf,](http://www.iwh.uni-halle.de/d/publik/wiwa/5-99.pdf) abgerufen am 08.08.2012.
- Sachverständigenrat zur Begutachtung der gesamtwirtschaftlichen Entwicklung (2000): Jahresgutachten 2000/01. URL: http:// [www.sachverstaendigenrat-wirtschaft.de/gutacht/00\\_v.pdf,](http://www.sachverstaendigenrat-wirtschaft.de/gutacht/00_v.pdf) abgerufen am 08.08.2012.
- Bund der Steuerzahler (URL): Staatsverschuldung. URL: http:// [www.steuerzahler.de/staatsvertext.htm,](http://www.steuerzahler.de/staatsvertext.htm) abgerufen am 5.6.2001.
- O. Verf. (URL1): Arbeitslosigkeit: Koalitionsvertrag vom 20.10.1998. URL: http://www.soziales-netz.de/a-z/a/arbeitslosigkeit/i.htm, abgerufen am 29.05.2001.
- Statistisches Bundesamt (URL): Basisdaten. URL: http://www.statistikbund.de/basis/

d/fist/fist024.htm, abgerufen am 05.06.2001.

<sup>1</sup> Für juristische Texte beachte statt dessen die Beispiele unter 2.5.4.!

# **Quellenverzeichnis einer wirtschaftswissenschaftlichen Arbeit**

- Beisswenger, Andreas und Noll, Bernd (2005): Ethik in der Unternehmensberatung – ein vermintes Gelände? Pforzheim. (Beiträge der Hochschule Pforzheim Nr. 121.)
- Bund der Steuerzahler (URL): Staatsverschuldung. URL: http:// [www.steuerzahler.de/staatsvertext.htm,](http://www.steuerzahler.de/staatsvertext.htm) abgerufen am 5.6.2001.
- Bundesinstitut für Bevölkerungsforschung (2001): Bevölkerung Fakten Trends – Ursachen – Erwartungen. Wiesbaden. URL: http:// [www.bib-demographie.de/bib-broschuere.pdf,](http://www.bib-demographie.de/bib-broschuere.pdf) abgerufen am 08.08.2012.
- Diamond, Jared (1999): Guns, Germs, and Steel. The Fates of Human Societies. McMillan, New York und London.
- Dresel, Christine (URL): Entwicklung der Arbeitslosigkeit von 1975 bis 1999. URL: URL: http://www.internationes.de/d/frames/schulen/laku/arbeitslosigkeit.htm, abgerufen am 29.5.2001.
- Fertig, Michael und Wright, Robert E. (2003): School Quality, Educational Attainment and Aggregation Bias. Essen. (RWI Discussion Papers No. 9.)
- Frank, Björn (1996): On an Art Without Copyright. In: *Kyklos*, Bd. 49, S. 3- 15.
- Fricke, Thomas (2000): Ein heilsamer Schock für das weltweite Währungssystem. In: Financial Times Deutschland, Ausgabe vom 29. Sept. Wiederabgedruckt in: Deutsche Bundesbank (Hrsg.): Auszüge aus Presseartikeln Nr. 47, S. 5 f.
- Hippner, Hajo; Martin, Stephan und Wilde, Klaus D. (2001): Customer Relationship Management. In: WiSt – Wirtschaftswissenschaftliches Studium. Zeitschrift für Ausbildung und Hochschulkontakt, 30. Jg., S. 417-422.
- Jones, Ronald W. und Neary, J. Peter (1996): The Positive Theory of International Trade. In: Jones, Ronald W. und Kennen, Peter B.

(Hrsg.): Handbook of International Economics. Vol. I: International Trade. Kluver Academics, Amsterdam u.a., S. 1-62.

Kempe, Wolfram (1999): Rückgang der erwerbstätigen Bevölkerung in Deutschland bei stagnierender Bevölkerungszahl – eine Bevölkerungsprojektion bis 2010. In: *Wirtschaft im Wandel*, Ausgabe 5, S. 3-10. URL: http:// [www.iwh.uni-halle.de/d/publik/wiwa/5-99.pdf,](http://www.iwh.uni-halle.de/d/publik/wiwa/5-99.pdf) abgerufen am

08.08.2012.

- Kopetsch, Thomas (2000): Der medizinische Fortschritt und die Grenzen seiner Finanzierbarkeit. In: *List Forum für Wirtschafts- und Finanzpolitik*, Bd. 26, S. 33-50.
- McDowell, Moore u.a. (2006): Principles of Economics. McMillan, London u.a.
- Nienhaus, Volker (1998): Geschichte, Institutionen und Strategien der Europäischen Union. In: Klemmer, Paul (Hrsg.): Handbuch Europäische Wirtschaftspolitik. Vahlen Verlag, München, S. 1-140.
- O. Verf. (2001): Wirtschaftliche Entwicklungen im Euro-Währungsgebiet. In: Europäische Zentralbank, *Monatsbericht* Juni, S. 9-73.
- O. Verf. (o. Jahr): Erstellen einer Tabelle. In: Microsoft Corporation (Hrsg.): Microsoft Access. Relationale Datenbank für Windows, Version 2.0. Erste Schritte. O. Ort, S. 37-60.
- O. Verf. (URL1): Arbeitslosigkeit: Koalitionsvertrag vom 20.10.1998. URL: http://www.soziales-netz.de/a-z/a/arbeitslosigkeit/i.htm, abgerufen am 29.05.2001.
- O. Verf. (URL2): Jugendarbeitslosigkeit. URL: http://www.soziales-netz.de/ a-z/a/jugendarbeitslosigkeit/i.htm, abgerufen am 30.05.2001.
- Sachverständigenrat zur Begutachtung der gesamtwirtschaftlichen Entwicklung (2000): Aufschwung sichern, Arbeitsplätze schaffen. Jahresgutachten 2000/01. URL: http:// [www.sachverstaendigenrat-wirtschaft.de/gutacht/00\\_v.pdf,](http://www.sachverstaendigenrat-wirtschaft.de/gutacht/00_v.pdf) abgerufen am 08.08.2012.
- Schild, Axel (2001): Bundesrepublik Deutschland 1969 bis 1973. In: Bundeszentrale für Politische Bildung (Hrsg.): Deutschland in den

70er/80er Jahren, S. 3 - 20. (Informationen zur politischen Bildung, Heft 270.)

- Statistisches Bundesamt (URL): Basisdaten. http://www.statistikbund.de/basis/d/fist/fist024.htm, abgerufen am 05.06.2001.
- Wagner, Ulrich (1994): Von der Arbeitskräftebilanzierung zur Tarifautonomie – der Weg der neuen Bundesländer in die Arbeitslosigkeit. In: Gutmann, Gernot und Wagner, Ulrich (Hrsg.): Ökonomische Erfolge und Mißerfolge der deutschen Vereinigung – Eine Zwischenbilanz. Verlag O. Fischer, Stuttgart, Jena, New York, S. 185-210. (Schriften zum Vergleich von Wirtschaftsordnungen Band 45.)
- Woll, Artur (2007): Allgemeine Volkswirtschaftslehre. 15. Aufl., Vahlen Verlag, München.

## **Auszug aus dem Quellenverzeichnis einer juristischen Arbeit**

*Adams, Jürgen*

Store-Banking – erfolgreich anders sein, in: *Schmoll, Anton/Ronzal, Wolfgang* (Hrsg.), Neue Wege zum Kunden: Multi Channel Banking, Wien 2001, 205 – 240.

*Aigner, Dietmar/Hoffmann, Dietrich*

Virtuelle Kaufhäuser: Auswirkungen des Fernabsatzgesetzes, MMR Beilage 8/2001, 30 – 34.

*Ambros, Hans*

Multi-Channel – Strukturwandel im Retail Banking, in: *Schmoll, Anton/Ronzal, Wolfgang* (Hrsg.), Neue Wege zum Kunden: Multi Channel Banking, Wien 2001, 183 – 204.

*Artz, Markus*

Anmerkung zu BGH, Urteil v. 23.10.2001 – Aktz. IX ZR 63/01, JZ 2002,

 $457 - 460.$ 

*Assmann, Heinz-Dieter/Schneider, Uwe* (Hrsg.)

Wertpapierhandelsgesetz – Kommentar, 3. Auflage, Köln 2003 (zitiert: *Assmann/Schneider/Verfasser*).

*Bamberger, Heinz Georg/Roth, Herbert* (Hrsg.)

Kommentar zum Bürgerlichen Gesetzbuch, München 2003 (zitiert: *Bamberger/Roth/Verfasser*).

*Baumbach, Adolf/Hefermehl, Wolfgang*

Wettbewerbsrecht: Gesetz gegen den unlauteren Wettbewerb, Preisangabenverordnung, 23. Auflage, München 2004 (zitiert: *Baumbach/Hefermehl/Verfasser*).

*Becker, Werner/Krück, Ursula*

Finanzportale – Chancen für Kunden und Banken, economics – Internet-Revolution und "New Economy", Deutsche Bank Research, 26.09.2000; online abrufbar unter <http://www.dbresearch.de/PROD/ DBR\_INTERNET\_DE- PROD/PROD0000000000018670.pdf>, zuletzt besucht am 24.11.2004.

*Birkelbach, Jörg*

Cyber-Finance: Finanzgeschäfte im Internet, Wiesbaden 1998.

*Birkelbach, Jörg*

TV-Banking – der visuelle Weg zum Kunden, Die Bank 2002, 752  $-754.$ 

*Birkelbach, Jörg/Link, Axel* (Hrsg.)

Finanzplaner TV : Banken auf dem visuellen Weg zum Kunden, Wiesbaden 2003.

BITKOM – Bundesverband Informationswirtschaft, Telekommunikation und neue Medien e.V. (Hrsg.)

> Daten zur Informationsgesellschaft: Status quo und Perspektiven Deutschlands im internationalen Vergleich, Edition 2004, Berlin 2004.

*Boos, Karl-Heinz/Fischer, Reinfrid/Schulte-Mattler, Hermann* (Hrsg.)

Kommentar zu KWG und Ausführungsvorschriften, 1. Auflage, München 2000 (zitiert: *Boos/Fischer/Schulte-Mattler/Verfasser*).

*Borges, Georg*

Verträge im elektronischen Geschäftsverkehr: Vertragsabschluss,

Beweis, Form, Lokalisierung, anwendbares Recht, München 2003.

*Borges, Georg*

Verbraucherschutz beim Internet-Shopping, ZIP 1999, 130 – 136. *Bräutigam, Peter/Leupold, Andreas* (Hrsg.)

> Online-Handel: Betriebswirtschaftliche und rechtliche Grundlagen; Einzelne Erscheinungsformen des E-Commerce, München 2003 (zitiert: *Verfasser* in: *Bräutigam/Leupold*, Online-Handel).

*Brandl, Ernst/Hohensinner, Erik*

Finanzdienstleistungen im Fernabsatz, ÖBA 2003, 52 – 55. *Brechmann, Winfried*

> Die richtlinienkonforme Auslegung: zugleich ein Beitrag zur Dogmatik der EG-Richtlinie, München 1994.

*Brönneke, Tobias*

Abwicklungsprobleme beim Widerruf von Fernabsatzgeschäften, MMR 2004, 127 – 133.

*Brunner, Werner/Lutz, Stefan*

Internet-Banking im "Konzert der Vertriebswege", in: Schmoll, An*ton/Ronzal, Wolfgang* (Hrsg.), Neue Wege zum Kunden: Multi Channel Banking, Wien 2001, 253 – 268.

*Bülow, Peter/Artz, Markus* 

Fernabsatzverträge und Strukturen eines Verbraucherprivatrechts im BGB, NJW 2000, 2049 – 2056.

*Bullinger, Hans-Jörg/Engstler, Martin/Jordan, Lucas*

Szenario Finanzdienstleistungsmarkt 2000plus - Chancen für kleine und mittlere Filialbanken: Trendstudie, Stuttgart 2000.

Bundesverband deutscher Banken e.V. (Hrsg.)

Banken 2004: Fakten, Meinungen, Perspektiven, Berlin 2004; online abrufbar abrufbar unter <http://www.bankenbericht.de/pdf/Bb\_gesamt\_2004.pdf>, zuletzt besucht am 27.08.2004.